Министерство образования Республики Беларусь

Учреждение образования «Белорусский государственный университет информатики и радиоэлектроники»

Кафедра электроники

**А.Я. Бельский**

# *ЭЛЕКТРОННЫЕ ПРИБОРЫ И УСТРОЙСТВА*

Практикум для студентов специальности «Электронные вычислительные средства» всех форм обучения

Минск 2006

# Р е ц е н з е н т: доцент кафедры МиС БГУИР, канд. техн. наук А.В. Гусинский

### **Бельский А.Я.**

Б 44 Электронные приборы и устройства: Практикум для студ. спец. «Электронные вычислительные средства» всех форм обуч. / А.Я. Бельский. – Мн.: БГУИР, 2006. – 48 с.: ил. ISBN 985-444-460-0

 Работа предназначена для проведения практических занятий по курсу «Электронные приборы и устройства». Содержит краткие теоретические сведения, методические указания, перечень заданий и примеры решений. Включает следующие разделы: «Полупроводниковые диоды», «Биполярные транзисторы», «Полевые транзисторы», «Усилители», «Логические схемы», «Мультивибраторы».

 Рекомендуется для студентов специальности «Электронные вычислительные средства». Может также быть использована студентами других специальностей БГУИР.

> **УДК 621.382(075.8) ББК 32.852 я 73**

© Бельский А.Я., 2006

**ISBN 985-444-460-0** © БГУИР, 2006

# СОДЕРЖАНИЕ

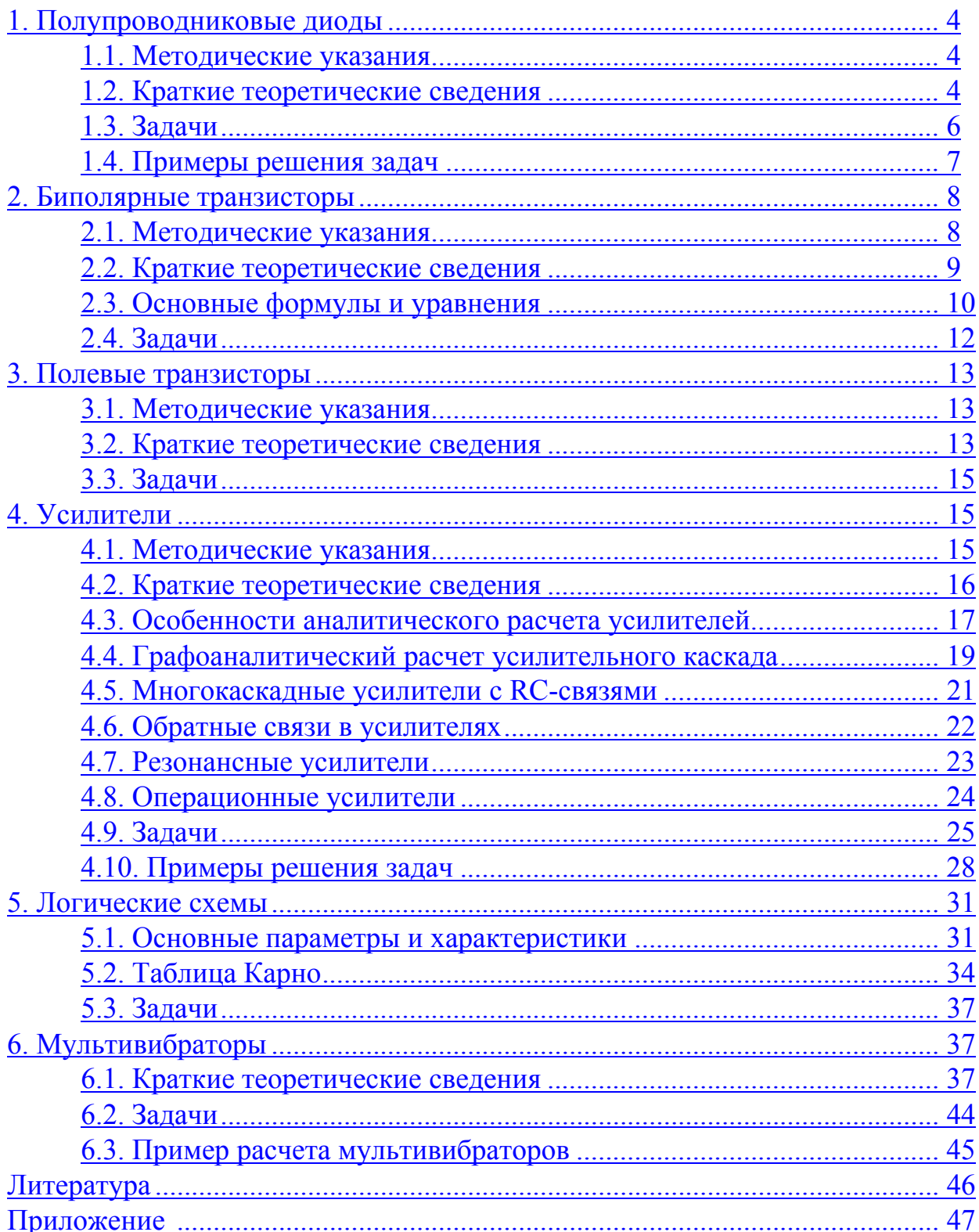

# 1. ПОЛУПРОВОДНИКОВЫЕ ДИОДЫ

# <span id="page-3-0"></span>1.1. Методические указания

Перед началом занятий студентам необходимо изучить следующие вопросы:

1. Образование р-п-перехода и его работа при прямом и обратном смещении.

2. Вольт-амперная характеристика диода - теоретическая и реальная.

3. Расчет контактной разности потенциалов р-п-перехода.

4. Формулы для определения величины обратного тока.

5. Выражения для расчета емкости перехода и его ширины.

6. Принцип действия стабилитрона и его схема включения.

7. Система обозначений, параметры, классификация, разновидности диодов и их применение.

1.2. Краткие теоретические сведения

Полупроводниковым диодом называют обычно полупроводниковый прибор с одним электрическим переходом и двумя омическими выводами. Основой почти любого диода является электронно-дырочный (р-п-переход), представляющий переходный слой на границе раздела р- и n-областей полупроводника. По своему основному назначению диоды подразделяются на выпрямительные, стабилитроны, высокочастотные, импульсные, варикапы, СВЧ и ряд других.

Уравнение теоретической вольт-амперной характеристики р-n-перехода имеет следующий вид:

$$
I = I_{\text{odd}}(e^{qU/kT} - 1),\tag{1.1}
$$

где I<sub>обр</sub> - обратный ток насыщения, обусловленный неосновными носителями заряда;

q - заряд электрона;

U-приложенное напряжение:

k - постоянная Больцмана;

Т - температура в градусах Кельвина.

Существенной особенностью р-n-перехода является следующее: при подаче прямого напряжения (плюс к р-области, минус к n-области) через него протекает ток большой величины, при приложении обратного напряжения - на несколько порядков ниже, т.е. можно считать, что он обладает практически односторонней проводимостью.

Контактная разность потенциалов определяется следующим выражением:

$$
\varphi_{k} = (kT/q) \ln(N_{a} N_{d} / N_{i}^{2}) = (kT/q) \ln(p_{p} / p_{n}) , \qquad (1.2)
$$

где N<sub>3</sub> и N<sub>d</sub> – концентрации акцепторных и донорных примесей;

 $N_i$  – концентрация собственных примесей;

 $p_p$  и  $p_n$  – концентрации дырок в р- и n-областях.

Толщина электронно-дырочного перехода

$$
l_{p-n} = \sqrt{(2\epsilon_0/q)(\varphi_k + U)(1/N_a + 1/N_d)}.
$$
 (1.3)

Барьерная емкость – емкость обратносмещенного р-n-перехода:

$$
C_{6ap} = S\sqrt{(\varepsilon \varepsilon_0 q/2)(N_a N_d) / ((\varphi_k + U)(N_a + N_d))},
$$
\n(1.4)

где S - площадь p-n-перехода.

Диффузионная емкость - емкость прямосмещенного перехода:

$$
C_{\mu\nu\phi} = \partial Q_{\mu\mu\kappa} / \partial U_{\nu\rho} \approx (q / kT) I_{\nu\rho} \tau, \qquad (1.5)
$$

где I<sub>m</sub> - прямой ток через p-n-переход;

т - время жизни неравновесных носителей.

Величина контактной разности потенциалов составляет величину десятые доли вольта, толщина p-n-перехода - от сотых долей до нескольких единиц микрометров, барьерная емкость имеет величину десятые доли - десятки пикофарад, диффузионная – составляет сотни – тысячи пикофарад. Важными параметрами диодов являются дифференциальное сопротивление и сопротивление по постоянному току:

$$
R_{\mu\nu\phi} = \partial U / \partial I. \tag{1.6}
$$

$$
R_0 = U/I.
$$
 (1.7)

Эти параметры диода определяются в заданной рабочей точке вольтамперной характеристики.

Выпрямительный диод характеризуется, кроме того, таким параметром, как коэффициент выпрямления:

$$
K_{\rm B} = I_{\rm np} / I_{\rm o6p}.
$$
 (1.8)

Для высокочастотного диода имеет большое значение такой параметр, как максимальная частота без снижения режима, для импульсного - время установления прямого сопротивления и время восстановления обратного сопротивления.

Важное место среди полупроводниковых диодов занимает стабилитрон прибор, предназначенный для стабилизации напряжения на присоединенной параллельно ему нагрузке в случае изменения ее сопротивления или величины питающего напряжения. Он характеризуется такими специфическими параметрами, как напряжение стабилизации  $U_{cr}$ , максимальный и минимальный ток стабилизации  $I_{cr \, max}$ ,  $I_{cr \, min}$ , коэффициент качества  $Q_{cr} = R_{mab}/R_0$ .

Варикапы - это полупроводниковые приборы, в которых р-n-переход может быть использован в качестве конденсатора с электрически управляемой емкостью. Эквивалентная его схема показана на рис.1.1.

Основные параметры следующие:

- коэффициент перекрытия по емкости  $K_c = C_{R1}/C_{R2}$  $(1.9)$ 

<span id="page-5-0"></span>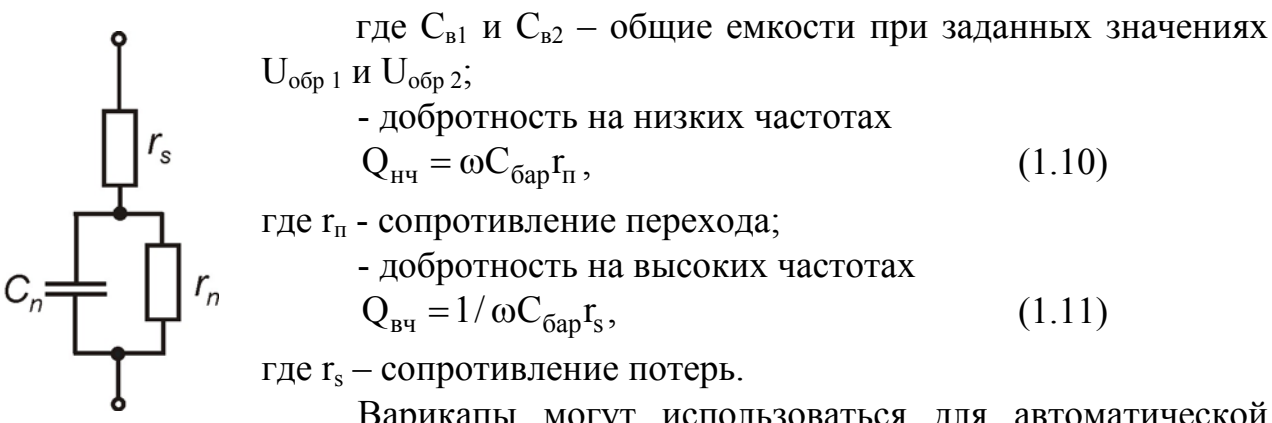

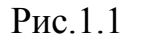

Варикапы могут использоваться для автоматической подстройки частоты, в малошумящих параметрических усилителях, в схемах умножителей частоты (варакторы).

1.3. Задачи

ЗАДАЧА 1. На основании уравнения ВАХ диода получить аналитическое выражение для его дифференциального сопротивления.

ЗАДАЧА 2. Идеальный р-п-переход имеет обратный ток насыщения  $I_0 = 10^{-13}$  A при T = 280 K и  $I_0 = 10^{-8}$  A при T = 115<sup>0</sup> C. Определить напряжение на p-n-переходе в обоих случаях, если прямой ток равен 2 мА.

ЗАДАЧА 3. Полупроводниковый диод имеет обратный ток насыщения  $I_0 = 20$  мкА, прямое падение напряжение равно 0,6 В при Т = 300 К. Определить дифференциальное сопротивление R<sub>лиф</sub> и сопротивление постоянному току  $R_0$ .

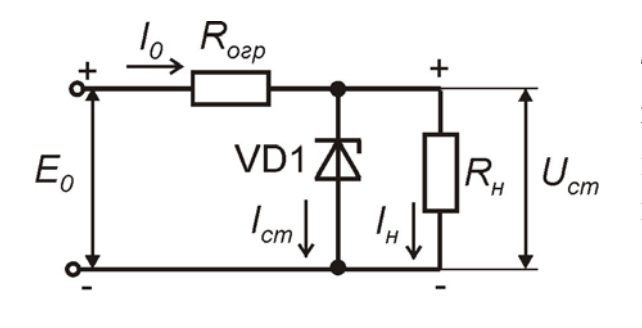

Рис.1.2

ЗАДАЧА 4. Кремниевый стабилитрон подключен для стабилизации напряжения к резистору нагрузки R<sub>H</sub>, как показано на рис. 1.2. Параметры стабилитрона:

 $U_{cr} = 9.0 B$ ;  $I_{cr,min} = 1 MA$ ;  $I_{cr,max} = 20 MA$ . Сопротивление нагрузки  $R_{H} = 1 \text{ k}$ Ом. Определить величину сопротивления ограничительного резистора R<sub>orp</sub>, если напряже-

ние источника питания  $E_0$  изменяется от  $E_{min} = 20 B$  до  $E_{max} = 30 B$ . Проверить, обеспечивается ли стабилизация во всем диапазоне изменения напряжения питания.

ЗАДАЧА 5. Рассчитать и построить вольт-амперную характеристику р-п-перехода при следующих условиях: I<sub>обр</sub> = 0,1 мкА, T = 350 K. Диапазон изменения напряжений  $U_{np} = (0...0,5) B$ ;  $U_{o6p} = -(0...5) B$ .

<span id="page-6-0"></span>ЗАДАЧА 6. Определить барьерную емкость резкого р-n-перехода, имеющего площадь 1,5 мм<sup>2</sup>, при концентрации донорных примесей в области базы  $N_d = 10^{16}$  cm<sup>-3</sup> u  $N_a = 10^3$  ·  $N_d$ ;  $N_i = 2 \cdot 10^{13}$  cm<sup>-3</sup>;  $\epsilon = 16$ ;  $U_{o6p} = 9$  B.

ЗАДАЧА 7. Определить толщину кремниевого р-n-перехода, если  $N_d = 10^{15}$  cm<sup>-3</sup>;  $N_a = 10^{18}$  cm<sup>-3</sup>;  $U_{\text{o6p}} = 20$  B.

ЗАДАЧА 8. Определить контактную разность потенциалов германиевого р-п-перехода, если  $N_a = 10^{16}$  см<sup>-3</sup>;  $N_d = 10^{18}$  см<sup>-3</sup> при температуре Т = 300 К.

1.4. Примеры решения задач

<u>Пример 1.</u> Обратный ток насыщения p-n-перехода  $I_{\text{obj}} = 10^{-12} A$  при  $T = 270$  К, а при Т = 100 °С величина  $I_{\text{o6p}} = 10^{-9}$ А. Найти падение напряжения в обоих случаях при заданном прямом токе 3 мА.

Решение. Уравнение вольт-амперной характеристики р-п-перехода имеет ВИД

$$
I = I_{\text{ofp}}(e^{\frac{qU}{kT}} - 1).
$$

Логарифмируя это выражение, получим:

$$
U = (kT/q) \ln(I/I_{\text{ofp}} + 1)
$$

Для температуры  $T = 270$  К

$$
U = 1,38 \cdot 10^{-23} \cdot \frac{270}{1,6 \cdot 10^{-19}} \cdot \ln(\frac{3 \cdot 10^{-3}}{10^{-12}} + 1) = 0,55 B.
$$

Для температуры Т = 100 °С

$$
U = 1,38 \cdot 10^{-23} \cdot \frac{373}{1,6 \cdot 10^{-19}} \cdot \ln(\frac{3 \cdot 10^{-3}}{10^{-9}} + 1) = 0,48 B.
$$

Пример 2. Падение напряжения на p-n-переходе, включенном в прямом направлении,  $U = 0.2 B$  при  $T = 350 K$ ; обратный ток  $I_{\text{ofo}} = 10 MKA$ . Определить сопротивление диода постоянному току  $R_0$  и его дифференциальное сопротивление.

Решение. Ток диода при прямом напряжении вычислим по формуле

$$
I = I_{\text{ofp}}(e^{\frac{qU}{K}T} - 1) = 10 \cdot 10^{-6} (e^{1.6 \cdot 10^{-19} \cdot 0.2 / 1.38 \cdot 10^{-23} \cdot 350} - 1) = 7.6 \text{ mA}.
$$

Сопротивление диода постоянному току

$$
R_0 = \frac{U}{I} = \frac{0.2}{(7.6 \cdot 10^{-3})} = 26.3
$$
OM.

Для определения дифференциального сопротивления продифференцируем выражение для U предыдущего примера. В результате получим:

$$
R_{\mu\nu\phi} = \frac{dU}{dI} = \frac{kT}{q} / (I + I_{\text{ofp}}) \approx \frac{kT}{qI}.
$$

 $\overline{7}$ 

<span id="page-7-0"></span>Подставляя исходные данные, получим:

$$
R_{\mu\nu\phi} = \frac{1,38 \cdot 10^{-23} \cdot 350}{1,6 \cdot 10^{-19} \cdot 0,0076} \approx 4 \text{ Om}.
$$

Пример 3. Стабилитрон подключен для стабилизации напряжения по схеме на рис. 1.2. Параметры стабилитрона таковы:  $U_{cr} = 13 B$ ;  $I_{cr,min} = 1 MA$ ;  $I_{cr,max} = 20$  мА; сопротивление нагрузки  $R<sub>H</sub> = 2.2$  кОм. Определить величину ограничительного резистора  $R_{\text{orn}}$ , если напряжение источника питания изменяется от Еmin = 16 В до Еmax = 24 В. Проверить, будет ли обеспечена стабилизация во всем диапазоне изменений напряжения источника  $E_0$ .

Решение. Находим средний ток стабилизации:

$$
I_{cr} = \frac{(I_{crmax} + I_{crmin})}{2} = \frac{(20+1)}{2} = 10,5 \text{ mA}.
$$

Средняя величина питающего напряжения

$$
E_0 = \frac{(24+16)}{2} = 20 \text{ B}.
$$

Находим величину ограничительного резистора:

$$
R_{\text{orp}} = \frac{(E_0 - U_{\text{cr}})}{(I_{\text{H}} + I_{\text{cr}})} = \frac{(20 - 13)}{((10.5 + 5.9) \cdot 10^{-3})} \approx 430 \text{ OM}.
$$

Диапазон изменения напряжений:

$$
E_{\min} = U_{cr} + (I_{cr \min} + I_{H}) \cdot R_{orp} = 13 + (1 + 5.9) \cdot 0.43 \approx 16 B,
$$

 $E_{\text{max}} = U_{\text{cr}} + (I_{\text{cr max}} + I_{\text{H}}) \cdot R_{\text{orp}} = 13 + (20 + 5.9) \cdot 0.43 = 24.1 \text{ B}.$ 

Таким образом, стабилизация обеспечивается во всем диапазоне изменения напряжений.

#### 2. БИПОЛЯРНЫЕ ТРАНЗИСТОРЫ

#### 2.1. Методические указания

Перед практическими занятиями по теме студентам необходимо изучить следующие вопросы:

1. Устройство и принцип действия транзистора, токораспределение.

- 2. Режимы и схемы включения транзисторов.
- 3. Статические характеристики транзисторов.
- 4. Малосигнальные параметры транзисторов.
- 5. Эквивалентные схемы транзисторов.
- 6. Частотные и температурные свойства транзисторов.

При проведении занятий рекомендуется использовать какой-либо справочник по транзисторам, содержащий статические характеристики.

#### <span id="page-8-0"></span>2.2. Краткие теоретические сведения

Биполярный транзистор - полупроводниковый прибор с тремя областями чередующейся примесной электропроводности. Он служит для усиления или переключения сигналов.

Структуры и условные обозначения транзисторов показаны на рис.2.1,а,б.

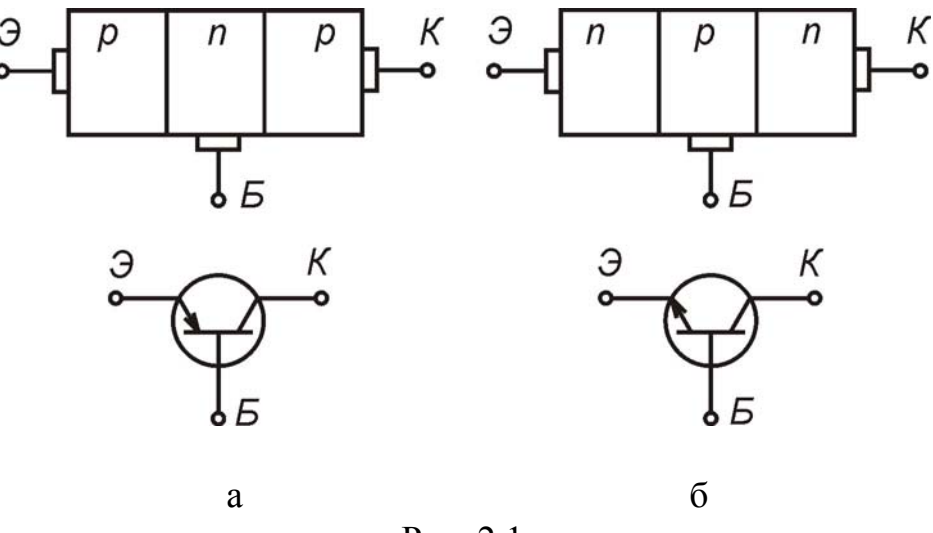

Рис  $21$ 

База - средняя область транзистора, в которую инжектируются неосновные для этой области носители заряда.

Эмиттер - область, из которой осуществляется инжекция носителей заряда в базу.

Коллектор предназначен для экстракции носителей заряда из базы.

Электронно-дырочный переход между эмиттером и базой называется эмиттерным, между базой и коллектором - коллекторным.

В зависимости от сочетания знаков и величин напряжений на р-n-переходах различают следующие режимы включения транзистора:

активный режим - напряжение на эмиттерном переходе прямое, на коллекторном – обратное;

режим отсечки - на обоих переходах напряжения обратные (запирающие);

режим насыщения - на обоих переходах прямые напряжения;

инверсный режим - коллекторный переход под прямым напряжением, эмиттерный - под обратным.

В зависимости от того, какой из электродов транзистора является общим для входной и выходной цепей, различают три схемы включения транзистора: с общей базой (рис. 2.2, а), с общим эмиттером (рис. 2.2, б) и с общим коллектором (рис. 2.2, в).

<span id="page-9-0"></span>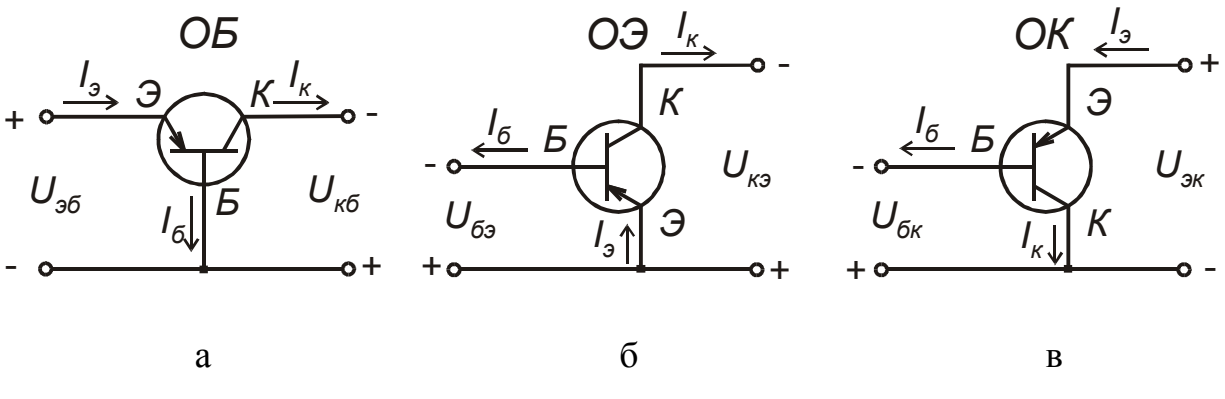

Рис. 2.2

Аналитическое уравнение для идеализированных входных характеристик c O<sub>B</sub>

$$
U_{36} = \varphi_{T} \ln(\frac{I_{3}}{I_{360}} + 1 + \alpha(e^{\frac{U_{\kappa 6}}{\varphi_{T}}} - 1)).
$$
\n(2.1)

Здесь

$$
\varphi_{\rm T} = \frac{kT}{q} - \text{температурный потенциал},
$$

где k - постоянная Больцмана;

Т - абсолютная температура;

q - заряд электрона,

при 
$$
T = 300 \text{ K}
$$
,  $\varphi_{\text{r}} = 0,026 \text{ B}$ ;  
\n
$$
I_{360} - \text{обратный ток эмиттерного перекода}
$$
;  
\n
$$
\alpha = \frac{\Delta I_{\kappa}}{\Delta I_{3}} - \text{козффициент передачи тока эмиттера.}
$$

Выражение для выходного тока:

$$
\mathbf{I}_{\mathbf{k}} = \alpha \mathbf{I}_3 + \mathbf{I}_{\mathbf{k} \mathbf{0}},\tag{2.2}
$$

где I<sub>кб0</sub> - обратный ток коллектора.

2.3. Основные формулы и уравнения

Входное сопротивление транзистора переменному току

$$
R_{\text{bx}} = \frac{\Delta U_{\text{bx}}}{\Delta I_{\text{bx}}}.
$$
 (2.3)

Для транзистора с ОЭ

$$
R_{\rm{bx}} = r'_{\rm{0}} + r_{\rm{0}} (\beta + 1), \tag{2.4}
$$

r'<sub>6</sub> - объемное сопротивление базы; где

$$
r_3 = \frac{\varphi_T}{I_3} - \mu \varphi \varphi
$$
еренциального сопротивление эмиттерного перекода;

 $I_{\rm b}$  – ток эмиттера;

(для Т = 300 К,  $\varphi_T$  = 0,026 В и г<sub>3</sub> =  $\frac{26}{1 \text{JMA}}$ [Oм]);

 $\beta = \frac{\alpha}{1-\alpha}$  – коэффициент передачи тока базы ( $\beta$ =h<sub>213</sub>).

Уравнение для четырехполюсника, представленного h-параметрами:

$$
\begin{cases} \Delta U_{\text{BX}} = h_{11} \cdot \Delta I_{\text{BX}} + h_{12} \cdot \Delta U_{\text{BLX}}, \\ \Delta I_{\text{BLX}} = h_{21} \cdot \Delta I_{\text{BX}} + h_{22} \cdot \Delta U_{\text{BLX}}; \end{cases}
$$
(2.5)

для транзистора, включенного с ОЭ:

$$
\begin{cases} \Delta U_{63} = h_{113} \cdot \Delta I_6 + h_{123} \cdot \Delta U_{K3}, \\ \Delta I_K = h_{213} \cdot \Delta I_6 + h_{223} \cdot \Delta U_{K3}; \end{cases}
$$
(2.6)

для амплитуд только переменных напряжений:

$$
\begin{cases} \n\mathbf{u}_{69} = \mathbf{h}_{119} \cdot \mathbf{i}_{6} + \mathbf{h}_{129} \cdot \mathbf{u}_{\kappa 9}, \\ \n\mathbf{i}_{\kappa} = \mathbf{h}_{219} \cdot \mathbf{i}_{6} + \mathbf{h}_{229} \cdot \mathbf{u}_{\kappa 9}. \n\end{cases} \tag{2.7}
$$

#### Определение h-параметров

Из уравнений, приведенных выше, получаем:

<u>Примечание.</u> Условия  $\begin{cases} U_{\text{BBX}} = \text{const} \\ I_{\text{av}} = \text{const} \end{cases}$  эквивалентны условиям  $\begin{cases} \Delta U_{\text{BBX}} = 0 \\ \Delta I_{\text{av}} = 0 \end{cases}$ . Для схемы с ОЭ:  $h_{113} = \frac{\Delta U_{63}}{\Delta I_z} |U_{\kappa 3} = \text{const};$   $h_{123} = \frac{\Delta U_{63}}{\Delta U_{\kappa 3}} |I_6 = \text{const};$  $h_{219} = \frac{\Delta I_{\kappa}}{\Delta I_{\kappa}} |U_{\kappa 9} = \text{const};$   $h_{229} = \frac{\Delta I_{\kappa}}{\Delta I_{\kappa}} |I_{6} = \text{const}.$ 

Связь между малосигнальными и физическими параметрами приведена в приложении.

<span id="page-11-0"></span>Мощность рассеяния на коллекторе

 $P_{K} = I_{K} \cdot U_{K}$ 

где  $I_{k}$  – ток коллектора; Uк – напряжение коллектора.

2.4. Задачи

ЗАДАЧА 1. Изобразить схемы включения транзистора с ОБ для транзисторов типов p-n-p. Показать полярности питающих напряжений и направления токов в электродах для случаев работы транзистора:

а) в активном режиме;

б) в режиме отсечки;

в) в режиме насыщения;

г) в инверсном режиме.

ЗАДАЧА 2. Транзистор типа p-n-p включен по схеме с ОЭ (рис. 2.2, б). В каком режиме работает транзистор, если:

a)  $U_{\text{6}5}$  = -0.4 B и  $U_{\text{K}2}$  = -0.3 B;

б)  $U_{62} = -0.4 B$  и  $U_{K2} = -10 B$ ;

в)  $U_{63} = 0.4 B$  и  $U_{83} = -10 B$ .

ЗАДАЧА 3. То же, что и задача 1, только для транзистора n-p-n.

ЗАДАЧА 4. Для транзистора заданного типа по семейству выходных и входных характеристик рассчитать h-параметры в заданной точке.

ЗАДАЧА 5. Для заданного типа транзистора, используя справочные данные, построить на семействе выходных характеристик области активного режима, режимов насыщения и отсечки.

ЗАДАЧА 6. Используя справочные входную и выходную характеристики заданного транзистора, включенного с общим эмиттером, определить входное и выходное сопротивления по постоянному и переменному токам.

ЗАДАЧА 7. Используя семейство выходных характеристик заданного транзистора для схемы с общим эмиттером, определить значения коэффициентов усиления тока базы при нескольких заданных значениях напряжения  $U_{\kappa}$ (например,  $U_{\kappa 3} = 5$ ; 10; 15 В) и тока базы I<sub>6</sub>. Построить зависимость  $h_{213} = f(U_{\kappa 3})$ .

ЗАДАЧА 8. Для транзистора типа КТ312, включенного с ОЭ, при напряжении  $U_{K3} = 5 B$ , рассчитать выходные сопротивления (либо параметр h<sub>223</sub>) для нескольких значений тока коллектора и построить график  $R_{\text{BbIX}} = f(I_{\text{k}})$ ,  $I_6 = \text{const};$   $(h_{223} = f(I_{\text{k}}), I_6 = \text{const.}$ ).

ЗАДАЧА 9. Для заданного типа транзистора построить на его выходных характеристиках нагрузочную прямую при заданных  $E_{k}$  и  $R_{k}$ .

<span id="page-12-0"></span>ЗАДАЧА 10. Используя справочные данные и статические характеристики заданного транзистора, рассчитать параметры физической Т-образной эквивалентной схемы в заданной рабочей точке.

ЗАДАЧА 11. По заданным значениям  $R_{k}$  и  $E_{k}$  построить нагрузочную прямую для конкретного типа транзистора (схема с ОЭ). Для различных точек нагрузочной прямой рассчитать коэффициент передачи тока  $h_{213}$ . Построить график  $h_{219} = f(I_6)$ .

ЗАДАЧА 12. Предельная частота для транзистора, включенного по схеме с общим эмиттером, равна 10 МГц. Рассчитать предельную частоту для схемы с общей базой, если коэффициент передачи тока  $|h_{216}| = 0.98$ .

ЗАДАЧА 13. Для заданного типа транзистора по его справочным данным построить кривую допустимой мощности и определить область безопасных режимов работы.

ЗАДАЧА 14. Для транзистора с максимально допустимой мощностью рассеяния на коллекторе  $P_{k max} = 250$  мВт и максимально допустимым током  $I_{k,max} = 20$  мА определить наименьшее допустимое значение  $R_{k}$ , если  $U_{mn} = 10 B$ .

ЗАДАЧА 15. Учитывая, что по определению крутизна электронного прибора есть отношение приращения выходного тока к приращению входного напряжения, рассчитать крутизну заданного биполярного транзистора в конкретной рабочей точке, используя его статические характеристики.

# 3. ПОЛЕВЫЕ ТРАНЗИСТОРЫ

3.1. Методические указания

При подготовке к занятиям рекомендуется изучить соответствующие темы:

1. Принцип работы и основные статические характеристики полевого транзистора с управляющим p-n-переходом.

2. Принцип работы и статические характеристики полевого транзистора МДП-структуры с индуцированным каналом.

3. Принцип работы и статические характеристики полевого транзистора МДП-структуры со встроенным каналом.

4. Малосигнальные параметры полевых транзисторов.

5. Эквивалентные схемы полевых транзисторов.

6. Предельные и эксплуатационные данные полевых транзисторов.

3.2. Краткие теоретические сведения

Для полевого транзистора с управляющим p-n-переходом, работающего в омической области, т.е. при напряжении  $U_{c,n} \leq |U_{\text{orc}}|$ - $|U_{3,n}|$ , стоковая характеристика описывается уравнением

$$
I_c = I_{c \text{ Hac}} (2 \frac{U_{cu}}{U_{\text{orc}}} (1 - \frac{U_{3H}}{U_{\text{orc}}}) - (\frac{U_{cu}}{U_{\text{orc}}})^2),
$$
 (3.1)

где  $I_{c \text{ Hac}}$  – ток насыщения стока при  $U_{3u} = 0$ .

При напряжении  $|U_{\text{cm}}| = |U_{\text{or}}| - |U_{\text{cm}}|$  ток стока  $I_c$  достигает максимального значения.

В пологой части характеристик, когда  $|U_{\text{cut}}| > |U_{\text{out}}|$  -  $|U_{\text{out}}|$ , ток стока определяется выражением

$$
I_c = I_{c \text{ Hac}} \left(1 - \frac{U_{3H}}{U_{\text{orc}}}\right)^2.
$$
 (3.2)

Основные параметры полевых транзисторов

Крутизна (или крутизна сток-затворной характеристики)

$$
S = \frac{dI_c}{dU_{3H}} |U_{cu} = const.
$$
 (3.3)

Она определяет величину изменения тока стока при измененении напряжения на затворе на один вольт. Численное значение крутизны зависит от напряжения на затворе для пологой части стоковой характеристики:

$$
S = S_{\text{max}} (1 - \frac{|U_{3u}|}{|U_{\text{orc}}|}),
$$
\n
$$
T_{\text{max}} = \frac{1}{R_{\kappa_0}} - \text{максимальная кругизна при } U_{3u} = 0;
$$
\n
$$
R_{\kappa_0} - \text{минмального сопротивление канала при } U_{3u} = 0.
$$
\n(3.4)

Внутреннее сопротивление транзистора - отношение изменения напряжения стока к соответствующему изменению тока стока при постоянном напряжении на остальных электродах:

$$
R_{i} = \frac{dU_{\text{CH}}}{dI_{c}} |U_{\text{3H}} = \text{const.}
$$
 (3.5)

Коэффициент усиления и определяется отношением приращений напряжений стока и затвора при постоянном токе стока:

$$
\mu = \left| \frac{dU_{\text{cm}}}{dU_{\text{3H}}} \right| I_{\text{c}} = \text{const.}
$$
\n(3.6)

Вышеуказанные параметры транзистора связаны между собой уравнением

$$
\mu = SR_1. \tag{3.7}
$$

Прочие параметры полевых транзисторов

Входное сопротивление

<span id="page-14-0"></span>
$$
R_{\rm ax} = \frac{dU_{\rm 3M}}{dI_{\rm a}} |U_{\rm cu} = \text{const.}
$$
 (3.8)

Напряжение отсечки  $U_{\text{orc}}$ ; напряжение насыщения  $U_{\text{cu}}$ <sub>нас</sub>, ток насыщения стока  $I_{c \text{ Hac}}$  при короткозамкнутых истоке и затворе ( $U_{3H}$ =0) и др.

3.3. Задачи

ЗАДАЧА 1. Показать, что если полевой транзистор с управляющим р-п-переходом работает при достаточно низком напряжении сток-исток, то его можно представить в виде резистора, сопротивление которого

$$
R = R_0 (1 - (|U_{3H}||/|U_{\text{orc}}|)^{\frac{1}{2}})^{-1},
$$

где  $R_0$  – сопротивление канала при нулевом напряжении затвор-исток;

 $U_{\text{orc}}$  – напряжение отсечки;

U<sub>3и</sub> - напряжение между затвором и истоком.

ЗАДАЧА 2. Для заданного типа транзистора рассчитать его параметры в конкретной рабочей точке.

ЗАДАЧА 3. Используя справочные параметры заданного транзистора, построить его рабочую область.

ЗАДАЧА 4. Для транзистора КП103М построить нагрузочную прямую при  $E_c = 10 B$ ;  $R_c = 1 k$ Ом.

ЗАДАЧА 5. По семейству выходных (стоковых) характеристик полевого транзистора (например КП03И) построить его сток-затворную характеристику  $I_c = f(U_{3u})$  для напряжения  $U_{cu} = const.$ 

ЗАДАЧА 6. По сток-затворной характеристике транзистора заданного типа определить крутизну характеристики S при различных U<sub>зи</sub>. Построить гра- $\phi$ ик S = f (U<sub>34</sub>).

ЗАДАЧА 7. Сравнить выходные и сток-затворные характеристики полевых транзисторов трех основных типов (с управляющим р-n-переходом, МДПвстроенным каналом, МДП-индуцированным каналом).

#### 4. УСИЛИТЕЛИ

4.1. Методические указания

До начала практических занятий студентам рекомендуется изучить следующие вопросы:

1. Способы задания рабочей точки транзистора и стабилизации режима по постоянному току.

<span id="page-15-0"></span>2. Расчет одиночных каскадов усиления для трех схем включения с ОБ, ОЭ и ОК.

3. Расчет одиночных каскадов усиления на полевых транзисторов для схемы включения с ОИ, ОЗ и ОС.

4. Графоаналитические методы расчета усилительных каскадов.

5. Многокаскадные усилители с RC-связями, их основные характеристики.

6. Виды обратных связей в усилителях, их влияние на параметры и характеристики усилителя.

7. Избирательные схемы LC- и RC-типа.

8. Усилители мощности, режимы их работы и способы расчета.

9. Операционные усилители, их применение.

4.2. Краткие теоретические сведения

Усилителем называют устройство, предназначенное для повышения мощности входного сигнала. Повышение мощности происходит за счет энергии источника питания, входной сигнал лишь управляет передачей энергии источника питания в нагрузку.

Работу усилителя можно охарактеризовать следующими количественными параметрами:

вх вых <sup>u</sup> U <sup>U</sup> <sup>K</sup> <sup>=</sup> – коэффициент усиления по напряжению; (4.1) вх вых <sup>i</sup> I <sup>I</sup> <sup>K</sup> <sup>=</sup> – коэффициент усиления по току; (4.2)

$$
K_{p} = \frac{P_{\text{BLX}}}{P_{\text{BX}}} - \text{кодфициент усиления по мощности.}
$$
 (4.3)

Амплитудной характеристикой называется зависимость выходного напряжения от входного или зависимость коэффициента усиления от уровня входного сигнала.

Качественным показателем усилителя является точность воспроизведения формы входного сигнала. Отличие формы входного сигнала от выходного называют искажениями. Искажения могут быть линейными и нелинейными. Различие в коэффициенте усиления разных частот и наличие фазовых сдвигов приводит к возникновению частотных и фазовых искажений, которые называют линейными искажениями:

$$
K = \frac{U_{\text{BbIX}}}{U_{\text{BX}}} = \frac{U_{\text{BbIX}}}{U_{\text{BX}}} \cdot e^{i\varphi} = K(\cos\varphi + i\sin\varphi),\tag{4.4}
$$

т.е. коэффициент усиления на любой частоте характеризуется модулем коэффициента усиления К и аргументом – углом сдвига φ между входным и выход<span id="page-16-0"></span>ным напряжениями. Коэффициент частотных искажений М определяется следующим образом:

$$
M = \frac{K}{K_0},\tag{4.5}
$$

где К - коэффициент усиления на рассматриваемой частоте:

 $K_0$  – коэффициент усиления на некоторой средней частоте.

Зависимость от частоты угла сдвига ф между входным и выходным сигналами называют фазовой характеристикой.

Амплитудно-частотной характеристикой усилителя называется зависимость коэффициента усиления от частоты.

Уровень нелинейных искажений характеризуется коэффициентом нелинейных искажений:

$$
v = \sqrt{\frac{\sum_{n=2}^{\infty} P_n}{P_1}} = \sqrt{\frac{\sum_{n=2}^{\infty} U_n^2}{U_1^2}} = \sqrt{\frac{\sum_{n=2}^{\infty} I_n^2}{I_1^2}}.
$$
(4.6)

Видно, что коэффициент нелинейных искажений пропорционален уровню высших гармоник, которые появляются вследствие нелинейности вольтамперных характеристик активных элементов. Самые высокие нелинейные искажения обычно возникают в выходных каскадах усилителей мощности.

Коэффициентом полезного действия называется отношение

$$
\eta = \frac{P_{\text{H}}}{P_{\text{norm}}},\tag{4.7}
$$

где Р<sub>и</sub> – полезная мощность в нагрузке;

 $P_{\text{norm}}$  – мощность, потребляемая усилительным каскадом.

#### 4.3. Особенности аналитического расчета усилителей

При расчете одиночных каскадов усилителей целесообразно пользоваться известными выражениями, в которые входят либо h-параметры транзистора, либо физические параметры. Кроме того, известными величинами являются сопротивление источника сигнала и сопротивление нагрузки. Основные параметры рассчитываются следующим образом:

- входное сопротивление

$$
R_{_{BX}} = h_{11} - \frac{h_{21} \cdot h_{12}}{1 + R_{_{H}} \cdot h_{22}} \cdot R_{_{H}};
$$
\n(4.8)

- выходное сопротивление

$$
R_{BLX} = \frac{1}{h_{22} - h_{21} \cdot h_{12}/(R_r + h_{11})};
$$
\n(4.9)

- коэффициент усиления по напряжению

$$
K_{u} = \frac{h_{21}}{h_{12} \cdot h_{21} - h_{11}(h_{22} + 1/R_{H})};
$$
\n(4.10)

– коэффициент усиления по току

$$
K_{i} = \frac{h_{21}}{1 + R_{H} \cdot h_{22}}.
$$
\n(4.11)

С другой стороны, коэффициент усиления по напряжению может быть рассчитан следующим образом:

$$
K_{u} = K_{i} \cdot \frac{R_{u}}{R_{ax}};
$$
\n(4.12)

коэффициент усиления по мощности

$$
K_{p} = K_{i} \cdot K_{u} = K_{i}^{2} \cdot \frac{R_{H}}{R_{Bx}}.
$$
\n(4.13)

В некоторых случаях требуется знать физические параметры транзистора, которые можно рассчитать через h-параметры:

$$
r_3 = h_{116} - (1 - |h_{216}|) \frac{h_{126}}{h_{226}};
$$
\n(4.14)\n
$$
r_6 = \frac{h_{126}}{h_{226}}, \quad r_{\kappa} = \frac{1}{h_{226}}.
$$
\n(4.15)

При расчете одиночных каскадов на полевых транзисторах можно использовать следующие выражения:

для схемы включения с общим истоком коэффициент усиления по напряжению

$$
K_{\mathbf{u}} = -\mathbf{S} \cdot (\mathbf{R}_{\mathbf{H}} \mid \mathbf{R}_{\mathbf{i}}); \tag{4.16}
$$

для схемы с общим стоком

$$
K_{u} = \frac{S(R_{i} || R_{H})}{1 + S(R_{i} || R_{H})},
$$
\n(4.17)

где  $R_{\text{H}}$  – сопротивление нагрузки в цепи истока;

для схемы включения с общим затвором

$$
K_{u} = \frac{(SR_{i} + 1)R_{H}}{R_{i} + R_{H}} \approx SR_{H}.
$$
\n(4.18)

Входное сопротивление для схемы с общим истоком на высоких частотах является емкостным, а на низких частотах определяется величиной делителя в цепи затвора. Самое низкое входное сопротивление имеет схема с общим затвором  $R_{BX} \approx \frac{1}{S}$ , наименьшее выходное сопротивление имеет схема с общим стоком  $R_{\text{bhx}} \approx \frac{1}{S}$ .

#### <span id="page-18-0"></span>4.4. Графоаналитический расчет усилительного каскада

Рассмотрим схему, в которой в выходную цепь транзистора включается сопротивление нагрузки (рис. 4.1).

Для выходной цепи можно составить следующее уравнение:

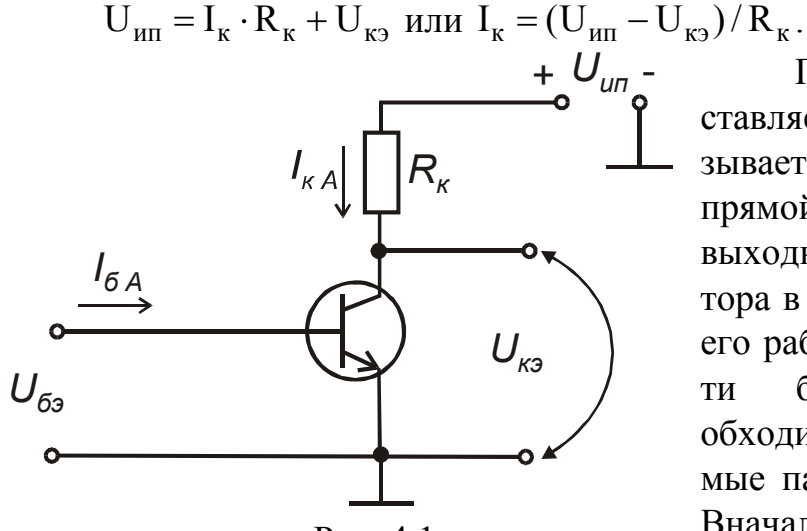

Рис. 4.1

Последнее выражение представляет собой прямую линию и называется уравнением нагрузочной прямой. Обычно она строится на выходных характеристиках транзистора в области безопасных режимов его работы. Для определения обласбезопасных **ТИ** режимов  $He$ обходимо знать предельно допустимые параметры:  $P_{k \max}$ ,  $U_{k \min}$ ,  $I_{k \max}$ . Вначале строится график кривой допустимой мощности I = f(U<sub>к</sub>) при I<sub>к<sub>1</sub>...n</sub> =  $\frac{P_{k \max}}{U_{k \min}}$  (рис. 4.2).

 $(4.19)$ 

На рис. 4.2 кривая допустимой мощности ограничена вверху максимальным током  $I_{k \max}$ , справа – предельным напряжением  $U_{k \min}$ 

Нагрузочная прямая строится по двум точкам: по оси ординат откладывается ток  $I_{\text{KH}} = \frac{U_{\text{H}}}{R}$ , по оси абсцисс – напряжение  $U_{\text{H}}$ . Точки пересечения нагру-

зочной прямой со статическими характеристиками дают рабочую точку.

Для неискаженного усиления размах выходного сигнала ограничивается внизу точкой, соответствующей режиму отсечки «В», а вверху - режимом насыщения (точка «С»). Посередине этого линейного участка выбирается рабочая точка «А», соответствующая активному режиму. Амплитуду выходного тока и напряжения можно определить графически:

$$
I_{\rm km} = \frac{(I_{\rm km1} + I_{\rm km2})}{2};
$$
\n(4.20)

$$
U_{\rm km} = \frac{(U_{\rm km1} + U_{\rm km2})}{2}.
$$
 (4.21)

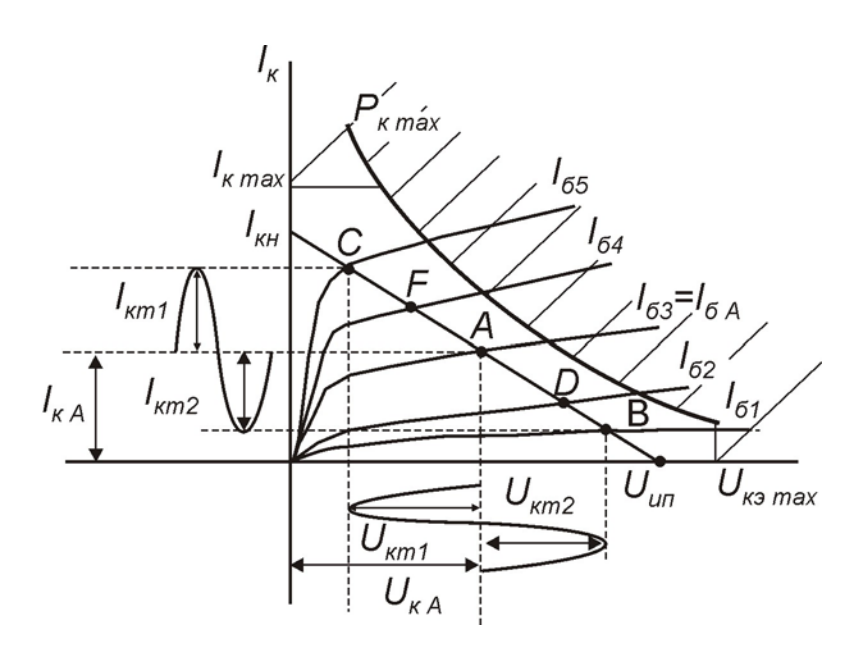

Рис. 4.2

Мощность переменного сигнала на выходе

$$
P_{km} = \frac{1}{2} \cdot U_{km} \cdot I_{km} \,. \tag{4.22}
$$

Мощность, рассеиваемая на коллекторе в режиме покоя,

$$
P_{\kappa A} = I_{\kappa A} \cdot U_{\kappa A} \tag{4.23}
$$

Коэффициент полезного действия коллекторной цепи

$$
\eta = \frac{P_{\text{km}}}{P_{\text{KA}}}.
$$
\n(4.24)

Входная статическая характеристика необходима для расчета параметров входной цепи (рис. 4.3).

На входные характеристики переносятся с выходных точки А, В, С, D, F, затем строится входная рабочая характеристика (штрихпунктирная линия) по точкам A′, B′, C′, D′, F′.

Амплитуды полуволн входного тока и напряжения получим из данного графика:

$$
I_{6m} = \frac{(I_{6m1} + I_{6m2})}{2};
$$
\n(4.25)

$$
U_{\text{6m}} = \frac{(U_{\text{6m1}} + U_{\text{6m2}})}{2}.
$$
\n(4.26)

Мощность входного переменного сигнала

$$
P_{\text{6m}} = \frac{1}{2} \cdot U_{\text{6m}} \cdot I_{\text{6m}} \,. \tag{4.27}
$$

<span id="page-20-0"></span>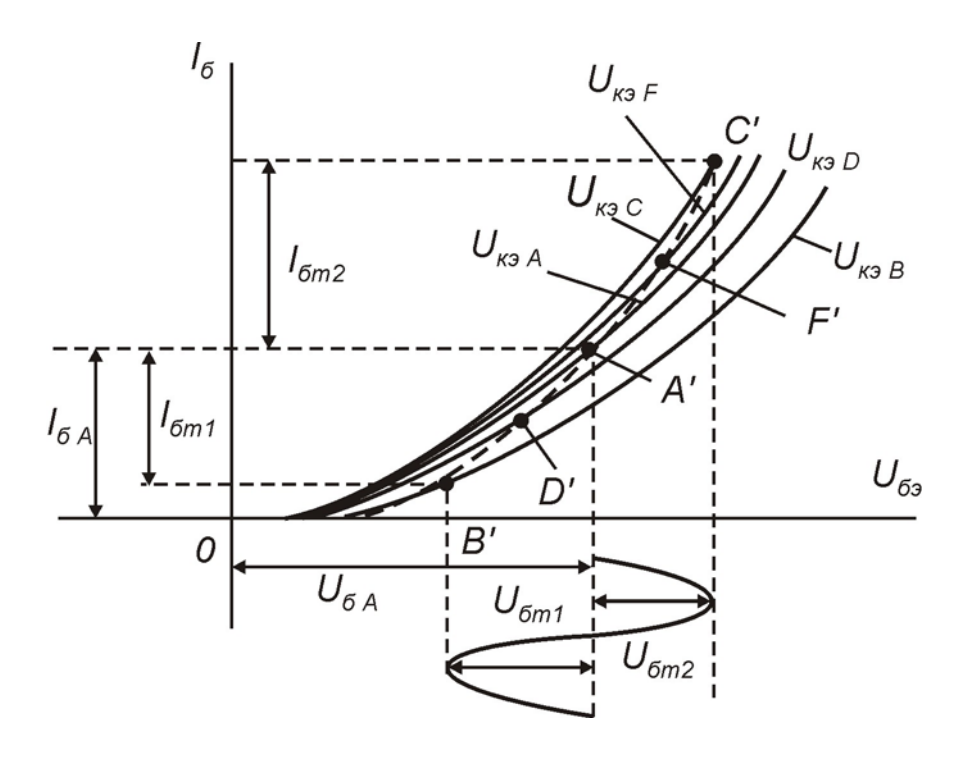

Рис. 4.3

Усиление по току, напряжению и мощности:

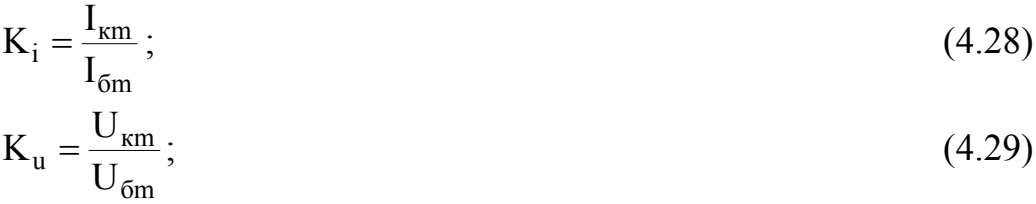

$$
K_p = \frac{P_{\text{km}}}{P_{\text{fm}}}.
$$
\n(4.30)

Входное сопротивление

$$
R_{\text{bx}} = \frac{U_{\text{6m}}}{I_{\text{6m}}} \,. \tag{4.31}
$$

Выходное сопротивление

$$
R_{\text{BbIX}} = \frac{U_{\text{km}}}{I_{\text{km}}}.
$$
\n(4.32)

Аналогично проводятся расчеты для схемы включения с общей базой.

### 4.5. Многокаскадные усилители с RC-связями

Особенностью такого типа усилителей является то, что передача сигнала от предыдущего каскада к последующему осуществляется через разделительные емкости, а в качестве нагрузки используются резисторы. Амплитудночастотные характеристики имеют завалы как в области низких, так и в области

<span id="page-21-0"></span>высших частот. Поскольку емкостное сопротивление разделительного конденсатора возрастает с понижением частоты, то коэффициент усиления палает.

С повышением частоты ухудшаются усилительные свойства транзистора, все в большей степени сказываются шунтирующие емкости нагрузки. Коэффициент усиления становится частотно-зависимой величиной:

$$
K(f) = K_0 / (M_{H} M_{B}),
$$
\n(4.33)

где К<sub>0</sub> - коэффициент усиления в области средних частот;

М<sub>н</sub> и М<sub>в</sub> - коэффициенты частотных искажений на нижних и верхних частотах соответственно.

Коэффициенты частотных искажений определяются постоянными времени в области низших и высших частот:

$$
M_{\rm H} = \sqrt{1 + (1/\omega \tau_{\rm H})^2};
$$
\n
$$
M_{\rm R} = \sqrt{1 + (\omega \tau_{\rm R})^2},
$$
\n(4.34)\n(4.35)

где  $\tau_{H}$  – постоянная времени в области низших частот;

 $\tau_{\rm B}$  – постоянная времени в области высших частот.

Соответствующие выражения для фазочастотных характеристик будут иметь вид

$$
\varphi_{\text{H}} = \arctg(\frac{1}{\omega \tau_{\text{H}}});
$$
\n
$$
\varphi_{\text{B}} = -\arctg(\omega \tau_{\text{B}}).
$$
\n(4.36)

Обычно в усилительных каскадах необходимо учитывать влияние постоянных времени входной, выходной цепи и цепи эмиттера.

#### 4.6. Обратные связи в усилителях

Обратные связи, вводимые в усилительные каскады, в значительной степени оказывают влияние на его характеристики и параметры. Последовательная обратная связь по напряжению изменяет коэффициент усиления следующим образом:

$$
K_{oc} = \frac{K}{1 - \beta K},\tag{4.38}
$$

где  $\beta$  – коэффициент передачи цепи обратной связи;

К - коэффициент усиления усилителя без обратной связи.

Отсюда видно, что отрицательная обратная связь уменьшает коэффициент усиления усилителя в (I+ $\beta$ K) раз, положительная - увеличивает и может сделать его бесконечно большим, что приводит к самовозбуждению усилителя.

Входное сопротивление усилителя с последовательной обратной связью выражается соотношением

 $R_{\text{rx oc}} = R_{\text{rx}} (1 - \beta K),$ 

 $(4.39)$ 

где R<sub>BX</sub> - входное сопротивление усилителя без обратной связи.

<span id="page-22-0"></span>Выходное сопротивление усилителя, охваченного обратной связью по напряжению,

$$
R_{\text{bhx oc}} = R_{\text{bhx}} / (1 + \beta K_{u xx}), \qquad (4.40)
$$

где R<sub>вых</sub> - выходное сопротивление усилителя без обратной связи;

К<sub>и xx</sub> - коэффициент усиления усилителя в режиме холостого хода.

При введении параллельной обратной связи коэффициент усиления по току изменяется следующим образом:

$$
K_{i\text{oc}} = \frac{K_i}{1 - \beta K_i},\tag{4.41}
$$

где К<sub>і</sub> — коэффициент усиления каскада по току без введения обратной связи. Входная проводимость усилителя

$$
Y_{\text{bx oc}} = Y_{\text{bx}} (1 + \beta K_i). \tag{4.42}
$$

Выходная проводимость усилителя с параллельной обратной связью

$$
Y_{\text{BUX OC}} = \frac{Y_{\text{BUX}}}{(1 + \beta K_{i_{K3}})}.
$$
\n(4.43)

#### 4.7. Резонансные усилители

При расчете резонансного усилителя модуль коэффициента усиления можно определить из выражения

$$
K = m_{\kappa} m_{\mu} |Y_{21} | R_{3} / \sqrt{1 + \xi^{2}} \,, \tag{4.44}
$$

где  $|Y_{21}|$  – модуль проводимости прямой передачи;

$$
\xi = \frac{1}{d_9} \left( \frac{\omega}{\omega_0} - \frac{\omega_0}{\omega} \right) - \text{o6o6m} \text{e}^{\text{m}} \text{h} \text{a} \text{g} \text{h} \text{a} \text{g} \text{g} \text{h} \text{h} \text{h} \text{a} \text{g} \text{h} \text{h} \text{a} \text{g} \text{h} \text{a} \text{g} \text{h}
$$

d<sub>3</sub> - эквивалентное затухание контура;

ω<sub>0</sub> – резонансная частота;

m<sub>k</sub> - коэффициент включения контура со стороны активного элемента;

m<sub>H</sub> - коэффициент включения контура со стороны нагрузки.

Как известно, крутизна характеристики транзистора определяется выражением

$$
S = Y_{213} = {h_{213} \over h_{113}}.
$$
 (4.46)

Фазовая характеристика определяется выражением

$$
\varphi = -\arctg\left(\frac{y}{d_3}\right),\tag{4.47}
$$

где 
$$
y = \left(\frac{\omega}{\omega_0} - \frac{\omega_0}{\omega}\right)
$$
 – относительная расстройка. (4.48)

#### 4.8. Операционные усилители

<span id="page-23-0"></span>Операционные усилители (ОУ) - это универсальные усилители, предназначенные для выполнения линейных математических операций в аналоговых устройствах. Необходимо отметить также, что ОУ характеризуются непосредственными (гальваническими) связями, высоким коэффициентом усиления, малым уровнем собственных шумов, высоким входным и малым выходным сопротивлением. Он имеет два входа: инвертирующий (-) и неинвертирующий (+) и один выход. Четвертый вывод является общим (рис. 4.4).

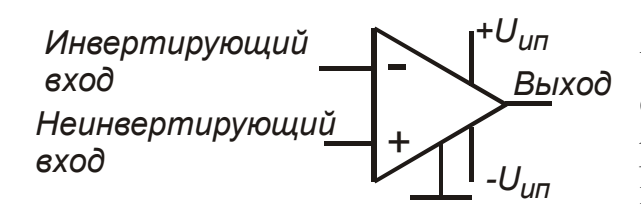

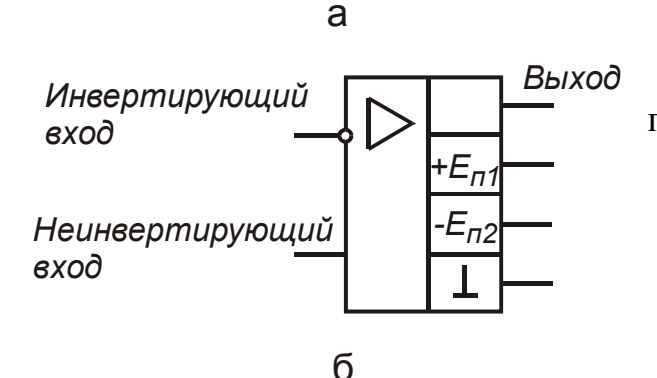

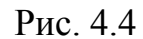

Операционный усилитель практически всегда используется с обратной связью. При введении отрицательной обратной связи коэффициент усиления по инвертирующему входу определяется выражением

$$
K_{\text{hHB}} = -\frac{R_{oc}}{R},\qquad(4.49)
$$

- где R<sub>oc</sub> величина резистора в цепи обратной связи:
	- R величина сопротивления источника сигнала.

По неинвертирующему входу

$$
KHeuHB = 1 + \frac{Roc}{R}.
$$
 (4.50)

Кроме усилительных функций ОУ может быть использован и для других целей, например, в качестве дифференциатора или в качестве интегратора

(рис. 4.5, 4.6).

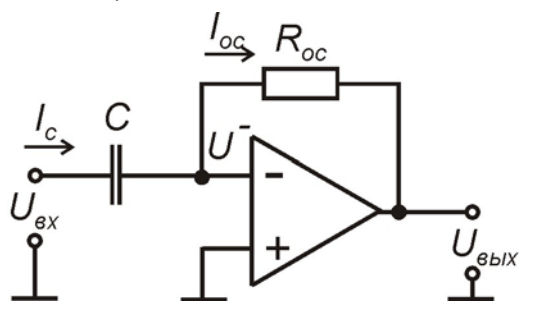

Рис. 4.5

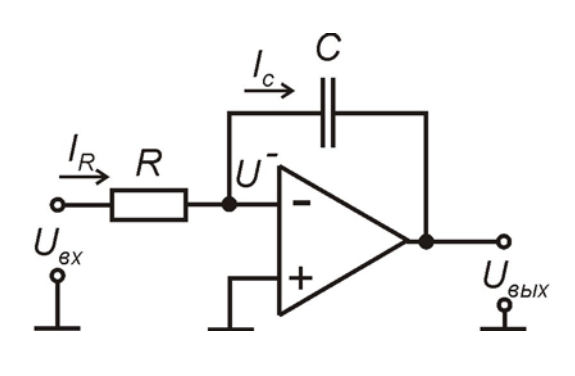

Рис. 4.6

Дифференцирование дает следующую зависимость между входными и выходными сигналами:

<span id="page-24-0"></span>
$$
U_{\text{BBX}} = -RC \frac{dU_{\text{BX}}}{dt}.
$$
\n(4.51)

Интегрирование позволяет получить следующее соотношение:

$$
U_{\text{BbIX}} = -\frac{1}{RC} \int_{0}^{L} U_{\text{BX}} dt.
$$
 (4.52)

Операционный усилитель можно использовать как компаратор, сумматор, логарифмирующее или антилогарифмирующее звено, как устройство формирования сигналов и для ряда других целей.

#### 4.9. Задачи

ЗАДАЧА 1. Нарисовать схемы одиночных каскадов на транзисторе, включенных по схеме с общим эмиттером, для следующих случаев: а) рабочая точка задана фиксированным током базы; б) рабочая точка задана фиксированным напряжением база - эмиттер. Рассчитать величину резистора в цепи смещения для случая «а» и величину резисторов в цепи делителя для случая «б», если  $E_k = 10 B$ ,  $R_k = 1 kOm$ ,  $U_k = 5 B$ ,  $\beta = 50$ . При тех же условиях изобразить и рассчитать схему с эмиттерной и коллекторной стабилизацией.

ЗАДАЧА 2. Одиночный каскад усилителя на биполярном транзисторе включен по схеме с ОБ. Транзистор имеет следующие значения h-параметров:  $h_{116} = 30$  Ом;  $h_{126} = 2.4 \cdot 10^{-4}$ ;  $h_{216} = -0.99$ ;  $h_{226} = 2 \cdot 10^{-6}$  См. Рассчитать коэффициент усиления по току, напряжению и мощности, а также величину входного и выходного сопротивлений, если сопротивление нагрузки  $R<sub>H</sub> = 15$  кОм, внутреннее сопротивление источника сигнала  $R_r = 1$  кОм.

ЗАДАЧА 3. Транзистор включен по схеме с ОЭ. h-параметры транзистора таковы: h<sub>113</sub> = 1,8 кОм; h<sub>123</sub> = 4,5·10<sup>-4</sup>; h<sub>223</sub> = 60 мкСм. Сопротивление нагрузки  $R_{H} = 5$  кОм, внутреннее сопротивление источника сигнала  $R_{F} = 2$  кОм. Найти величину входного и выходного сопротивлений, коэффициенты усиления по току, напряжению и мощности, если  $h_{213} = 70$ .

ЗАДАЧА 4. Одиночный каскад усилителя включен по схеме с общим коллектором; h-параметры транзистора таковы: h<sub>116</sub> = 20 Ом; h<sub>126</sub> = 1,65·10<sup>-4</sup>;  $h_{216} = 0.99$ ;  $h_{226} = 0.85$  мкСм. Определить коэффициенты усиления по току, напряжению и мощности, если внутреннее сопротивление источника сигнала  $R_r = 15$  кОм, величина сопротивления нагрузки  $R<sub>H</sub> = 1.5$  кОм.

ЗАДАЧА 5. Транзистор, включенный по схеме с ОБ, имеет следующие значения собственных параметров:  $r_0 = 300 \text{ Om}$ ;  $r_3 = 40 \text{ Om}$ ;  $r_k = 1 \text{ MOM}$ ;  $\alpha$  = 0,98. Определить входное сопротивление, коэффициент усиления каскада по напряжению в области низких частот, если сопротивление нагрузки  $R_{\rm H}$  = 3  $\rm KOM$ .

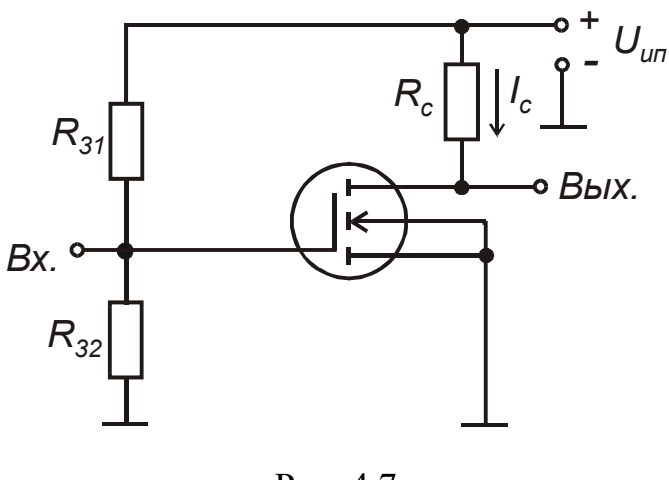

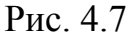

ЗАДАЧА 6. Рассчитать следующие параметры одиночного каскада усилителя на полевом транзисторе, включенном по схеме с общим истоком: входное сопротивление и коэффициент усиления по напряжению. Параметры транзистора и схемы таковы:  $S = 3 M A/B$ ;  $\mu = 9$ ; велисопротивления чина нагрузки  $R_c = 1.2$  кОм. В цепь затвора вклюнапряжения: чен делитель  $R_{31} = 1$  MOM и  $R_{32} = 100$  кOM. Схема

приведена на рис. 4.7.

ЗАДАЧА 7. Провести графоаналитический расчет усилителя, если заданы входные статические характеристики, выходные статические характеристики для схемы включения с ОЭ (рис. 4.8, 4.9 соответственно), величина сопротивле- $R_{H} = 1 \text{ KOM}, \quad R_{T} = 500 \text{ OM},$ напряжение ния нагрузки источника питания  $U_{\text{HT}} = 10 B$ .

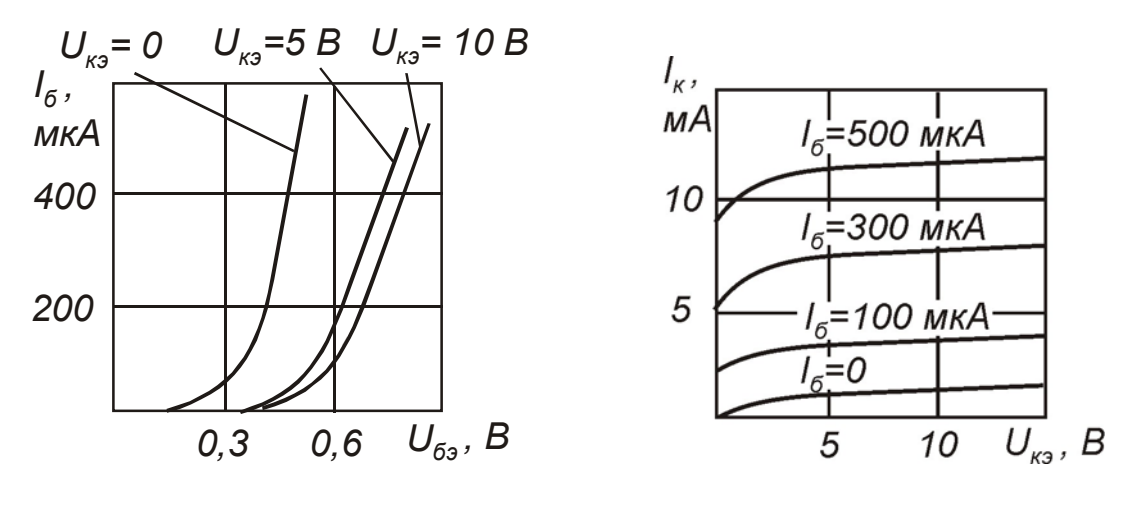

Рис. 4.8

Рис. 4.9

Построить нагрузочную прямую и исходя из условий получения неискаженного сигнала выбрать рабочую точку. Определить максимальную амплитуду неискаженного сигнала, найти коэффициент усиления по току, напряжению и мощности, КПД и величину входного сопротивления каскада.

ЗАДАЧА 8. Усилительный каскад охвачен последовательной отрицательной обратной связью по напряжению (рис. 4.10).

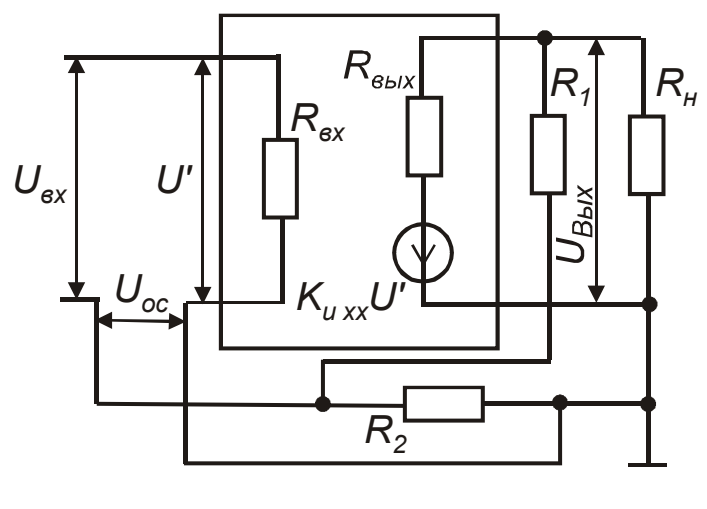

Рис. 4.10

Сигнал обратной связи снимается с делителя, подключенного параллельно нагрузке. Делитель состоит из резисторов, имею- $R_1 = 12$  KOM, ЩИХ величину:  $R_2 = 120$  Ом, сопротивление нагрузки  $R_{H} = 5$  кОм; без обратной связи параметры усилителя тако-BbI:  $R_{\text{ex}} = 12 \text{ kO}$ M;  $R_{\text{max}} = 2.4 \text{ kO}$ M, коэффициент усиления по напряжению  $K_u = 500$ . Рассчитать коэффициент усиления по напряжению, входное и выходное со-

противление усилителя с обратной связью.

ЗАДАЧА 9. Рассчитать амплитудно-частотную и фазочастотную характеристики резонансного усилителя, включенного по схеме с общим эмиттером

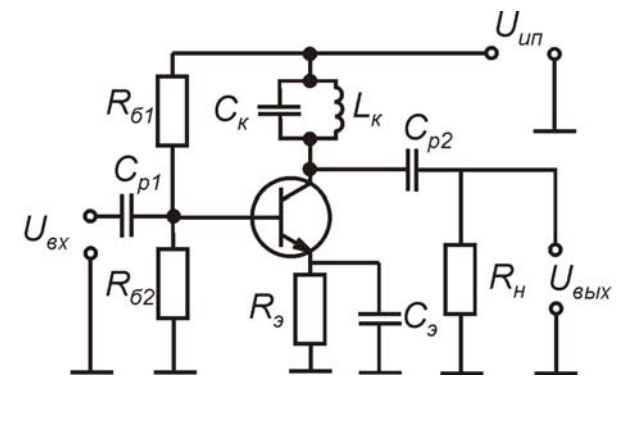

Рис. 4.11

(рис. 4.11).

Параметры транзистора и схемы таковы: резонансная частота  $f_0 = 465$  кГц; емкость контура  $C_{K} = 1000$  пФ; собственная добротность  $Q_0 = 50$ ; коэффициент включения контура со стороны нагрузки  $m_{\rm H}$  = 1,0; статический коэффициент усиления транзистора  $\beta = 120$ ; предельная частота усиления по току имеет величину  $f_{h212} = 1$  МГц; сопротивление источника сигнала  $R_r = 75$  Ом; сопротивление

нагрузки R<sub>H</sub> = 1500 Ом; r<sub>б</sub> = 1500 Ом; I<sub>2</sub> = 1 мA.

ЗАДАЧА 10. Рассчитать амплитудно-частотную и фазочастотную характеристики избирательного усилителя RC-типа, использующего мост Вина и выполненного на основе операционного усилителя. Параметры схемы (рис. 4.12):  $R_3 = R_4 = 3$  кОм;  $C_1 = C_2 = 0, 1$  мкФ; внутреннее сопротивление источника сиг- $R_r = R_1 = 100$  O<sub>M</sub>, сопротивление обратной нала  $\overline{B}$ непи СВЯЗИ  $R_{o.c} = R_2 = 1000$  Om.

<span id="page-27-0"></span>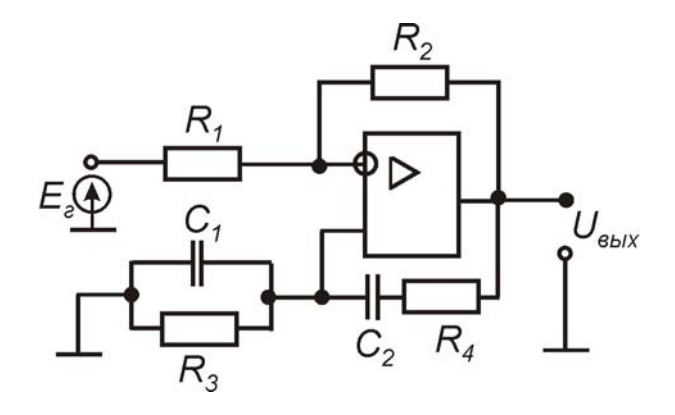

Рис. 4.12

ЗАДАЧА 11. Рассчитать минимальную предельно допустимую мощность транзистора при работе двухтактного усилителя мощности в режиме класса В, если максимальная мощность на выходе усилителя  $P_{max} = 8$  Вт. Коэффициент использования коллекторного напряжения  $\xi = 0.80$ .

ЗАДАЧА 12. Найти максимальный коэффициент полезного действия двухтактного усилителя мощности в режиме класса А, если сопротивление нагрузки в цепи коллектора R<sub>н</sub> = 500 Ом; мощность переменного сигнала, выделяемая в нагрузке,  $P_{\text{H}} = 1.25 \text{ B}$ т; напряжение источника питания  $U_{\text{H}} = 25 \text{ B}$ .

ЗАДАЧА 13. Нарисовать схему дифференциатора на основе операционного усилителя. Получить выражение для выходного сигнала при заданном входном.

ЗАДАЧА 14. Нарисовать схему интегратора на основе операционного усилителя. Вывести выражение зависимости выходного сигнала от входного.

ЗАДАЧА 15. Нарисовать схему операционного усилителя с отрицательной обратной связью. Входной сигнал подается на инвертирующий вход. Получить выражение для коэффициента усиления по инвертирующему входу.

ЗАДАЧА 16. Нарисовать схему операционного усилителя с цепью отрицательной обратной связи. Входной сигнал подается на неинвертирующий вход. Получить выражение для коэффициента усиления по неинвертирующему входу.

4.10. Примеры решения задач

Пример 1. Одиночный каскад усилителя включен по схеме с общим эмиттером. Параметры транзистора и схемы таковы:  $h_{113} = 1000 \text{ Om}$ ;  $h_{123} = 2 \cdot 10^{-4}$ ;  $h_{219} = 100$ ;  $h_{229} = 5 \cdot 10^{-5}$ См. Сопротивление резистора нагрузки  $R_{\text{H}} = 3$  кОм; источник сигнала имеет внутреннее сопротивление  $R<sub>r</sub> = 1000$  Ом. Определить коэффициент усиления по току, напряжению и мощности, величину входного и выходного сопротивлений.

Решение. Определяем входное сопротивление:

 $R_{BX} = h_{119} - h_{219} \cdot h_{129} \cdot R_{H} = 1000 - 100 \cdot 2 \cdot 10^{-4} \cdot 3 \cdot 10^{3} = 940$  Om. Выходное сопротивление:

$$
R_{\text{BLX}} = \frac{1}{h_{223} - \frac{h_{213} \cdot h_{123}}{R_r + h_{113}}} = \frac{1}{5 \cdot 10^{-5} - \frac{100 \cdot 2 \cdot 10^{-4}}{1000 + 100}} \approx 0.31 \cdot 10^5 \text{ OM.}
$$

Коэффициент усиления по току находим, используя выражение

$$
K_{i} = \frac{h_{21}}{1 + R_{H} \cdot h_{223}} = \frac{100}{1 + 3 \cdot 10^{3} \cdot 5 \cdot 10^{-5}} \approx 87.
$$

Коэффициент усиления по напряжению

$$
K_{u} = -K_{i} \cdot \frac{R_{H}}{R_{ax}} = 87 \cdot \frac{3000}{940} \approx 319.
$$

Коэффициент усиления по мощности  $K_p = K_i \cdot K_u = 87.319 = 27753.$ 

При расчете одиночных каскадов, включенных по схеме с ОБ, можно пользоваться аналогичными выражениями; для схемы включения с ОК необходимо учесть, что параметр  $h_{12k} = -1$ .

Пример 2. Одиночный каскад усилителя на полевом транзисторе включен по схеме с общим истоком (см. рис. 4.7). Параметры транзистора и схемы таковы:  $S = 2 \frac{MA}{D}$ ,  $\mu = 10$ , величина сопротивления нагрузки  $R<sub>H</sub> = 5$  кОм. Сопротивление делителя в цепи затвора  $R_{31} = 500$  кОм;  $R_{32} = 100$  кОм. Определить коэффициент усиления по напряжению и входное сопротивление на низкой частоте.

Решение. Определяем внутреннее сопротивление транзистора:

$$
R_{i} = \frac{\mu}{S} = \frac{10}{2 \cdot 10^{-3}} = 5
$$
 kOm.

Коэффициент усиления по напряжению

 $K_{\rm u} = -S(R_{\rm H} || R_{\rm i}) = -2.10^{-3} \cdot 2.5 \cdot 10^{3} = -5.$ 

Входное сопротивление на низкой частоте определяется сопротивлением делителя:

 $R_{\text{bx}} = R_{31} || R_{32} \approx 83.3 \text{ kOM}.$ 

<u>Пример 3.</u> Усилитель имеет входное сопротивление  $R_{ax} = 10$  кОм; величину нагрузочного сопротивления  $R_{H} = 2$  кОм;  $R_{BHX} = 500$  Ом; коэффициент усиления по напряжению  $K_u = 500$ . Как изменяются указанные параметры при введении последовательной обратной связи по напряжению, если сигнал обратной связи снимается с делителя  $R_1 = 9.9$  кОм;  $R_2 = 100$  Ом (см. рис. 4.10)?

Решение. Находим коэффициент усиления усилителя на холостом ходу из выражения

$$
K_{u xx} = \frac{K_u (R_{H} + R_{B-L})}{R_{H}} = \frac{500 \cdot 2.5}{2} = 625;
$$
  

$$
R_{H}^{\dagger} = R_{H} ||(R_{H} + R_{2}) = 2 ||(9.9 + 0.1) = 1.66
$$
 KOM.

С учетом шунтирующего действия делителя

$$
K_{u}^{'} = \frac{K_{u xx} \cdot R_{H}}{R_{H}^{'} + R_{B u xx}} = \frac{625 \cdot 1,66}{1,66 + 0,5} = 480
$$

Определим коэффициент передачи цепи обратной связи:

$$
\beta = \frac{R_1}{(R_1 + R_2)} = \frac{0,1}{(0,1 + 9,9)} = 0,01.
$$

Отсюда с учетом обратной связи

$$
K_{u \text{ oc}} = \frac{K_{u}}{1 + \beta K_{u}^{'}} = \frac{480}{1 + 0.01 \cdot 480} = 83;
$$
  
\n
$$
R_{BX \text{ oc}} = R_{BX} (1 + \beta K_{u}^{'}) = 10(1 + 0.01 \cdot 480) = 58 \text{ KOM};
$$
  
\n
$$
R_{BBIX \text{ oc}} = \frac{R_{BBIX}}{1 + \beta K_{u \text{ xx}}} = \frac{500}{1 + 0.01 \cdot 625} \approx 69 \text{ OM}.
$$

Пример 4. Рассчитать резонансный коэффициент усилителя LC-типа, включенного по схеме с общим эмиттером (см. рис. 4.11), если параметры транзистора и схемы таковы: коэффициент усиления транзистора β = 60, внутреннее сопротивление источника сигнала  $R_r = 500$  Ом, сопротивление базы  $r_6 = 1200$  Ом,  $r_r = 700$  кОм, ток эмиттера  $I_2 = 2$  мА, резонансная частота равна 500 кГц, емкость контура  $C = 5000$  пФ. Коэффициент включения со стороны транзистора и нагрузки  $m_{\kappa} = m_{\mu} = 1$ , собственная добротность контура  $Q = 40$ . сопротивление нагрузки  $R<sub>H</sub> = 1$  кОм.

Решение. Определяем необходимую индуктивность катушки:

$$
L = \frac{1}{(\omega_0^2 \cdot C)} = \frac{1}{((2\pi \cdot 500 \cdot 10^3)^2 \cdot 5 \cdot 10^{-9})} \approx 20.3 \text{ mK} \text{F}.
$$

Сопротивление потерь в контуре

$$
R = \frac{\rho}{Q} = \sqrt{\frac{L}{C}} \cdot \frac{1}{Q} = \sqrt{\frac{20,3 \cdot 10^{-6}}{5 \cdot 10^{3} \cdot 10^{-12}}} \cdot \frac{1}{40} \approx 1,59 \text{ OM}.
$$

Находим резонансное сопротивление контура:

$$
R_0 = \frac{L}{C \cdot R} = \frac{20,3 \cdot 10^{-6}}{5 \cdot 10^3 \cdot 1,59 \cdot 10^{-12}} = 2553
$$
OM.

Выходное сопротивление транзистора в схеме с ОЭ

<span id="page-30-0"></span>
$$
R_{\text{BbIX}} \approx r_{\text{K}}^* = \frac{r_{\text{K}}}{(\beta + 1)} = \frac{700}{(40 + 1)} \approx 17,1 \text{ kOM}.
$$

Определяем эквивалентное сопротивление контура:

 $\frac{1}{R_{\text{2}}}\frac{1}{R_0} = \frac{1}{R_0} + \frac{m_{\text{K}}^2}{R_{\text{R}}}\frac{m_{\text{H}}^2}{R_{\text{H}}} = \frac{1}{1500} + \frac{1}{17100} + \frac{1}{1000} \approx 0.001725 \text{ Cm}.$  $R_{\text{age}} \approx 580 \text{OM}.$ 

Рассчитываем эквивалентную добротность схемы:

$$
Q_{\text{3KB}} = Q \cdot \frac{R_{\text{3KB}}}{R_0} = 40 \cdot \frac{580}{2553} \approx 9.1;
$$

сопротивление  $r_3 = \frac{26}{I_2} = \frac{26}{2} = 13$  Ом.

Усиление на резонансной частоте находим из выражения

$$
\hat{E}_{uo} = \frac{\beta \cdot R_{\hat{v}\hat{e}\hat{a}} \cdot m_{\hat{e}} \cdot m_{\hat{f}}}{R_{\tilde{a}} + r_{\hat{a}} + r_{\hat{v}}(\beta + 1)} = \frac{60 \cdot 580 \cdot 1 \cdot 1}{500 + 1200 + 13(60 + 1)} \approx 13,96.
$$

В тех случаях, если необходимо рассчитать амплитудно-частотную и фазочастотную характеристики усилителя, можно воспользоваться выражениями, приведенными в подразд. 4.7 или в соответствующих литературных источниках.

#### 5. ЛОГИЧЕСКИЕ СХЕМЫ

#### 5.1. Основные параметры и характеристики

К основным параметрам логических схем относят: мощность потребления, уровни выходных напряжений, время задержки распространения сигнала, время задержки включения и выключения, входные токи, статическую помехозащищенность, коэффициент объединения, коэффициент разветвления, передаточную характеристику и ряд других. В некоторых случаях задается максимальная частота переключения.

1. Мощность потребления. В данном случае используют среднюю мощность потребления схемы, которая получается путем усреднения мгновенной мощности за достаточно большой промежуток времени. В большинстве случаев время переключения составляет небольшую часть полного времени работы схемы. При этом среднюю мощность определяют, учитывая только статические состояния, несмотря на то что мощность переключения превышает их:

$$
P_{\text{nor cp}} = 0.5 (P_{\text{nor}}^1 + P_{\text{nor}}^0),
$$
\n(5.1)

где  $P_{\text{nor}}^{1}$  и  $P_{\text{nor}}^{0}$  – мощности потребления в состоянии «1» и «0».

Для схем, выполненных на полевых транзисторах с изолированным затвором, мощность переключения может в десятки раз превышать мощность потребления. Для них используют оценку средней мощности при максимально допустимой частоте переключения.

Для одной интегральной схемы мощность потребления на один корпус колеблется от долей до сотен милливатт.

2. Уровни выходных напряжений  $\,U^1_{\rm \scriptscriptstyle BMX}\,$ ,  $\,U^0_{\rm \scriptscriptstyle BMX}$ . Эти параметры для потенциальных элементов, у которых сигнал «1» более положителен, чем сигнал «0», показывают следующее: элемент считается годным, если при допустимой нагрузке и в нормированных условиях эксплуатации выходной сигнал «1» у него был не менее  $U_{\text{Bux}}^1$ , а сигнал «0» – не более  $U_{\text{Bux}}^0$ . Для ИС эти уровни составляют от долей до единиц вольт ( $U_{\text{Bux max}}^0 \leq U_{\text{Q0II}}^0$  и  $U_{\text{BUX min}}^1 \geq U_{\text{BUX Q0II}}^1$ ).

3. Время задержки распространения сигнала  $t_{3AD}^{1-0}$  и  $t_{3AD}^{0-1}$ . Этот параметр определяет быстродействие схем и обычно задается в виде задержки распространения сигналов, представляющих собой интервал времени между сменой уровней входного и выходного сигналов. Для ИС чаще всего применяют метод отсчета по уровню 0,5 (рис. 5.1). Здесь показаны времена нарастания  $t_{nm}^{0-1}$  и спада  $t_{3ap}^{1-0}$ .

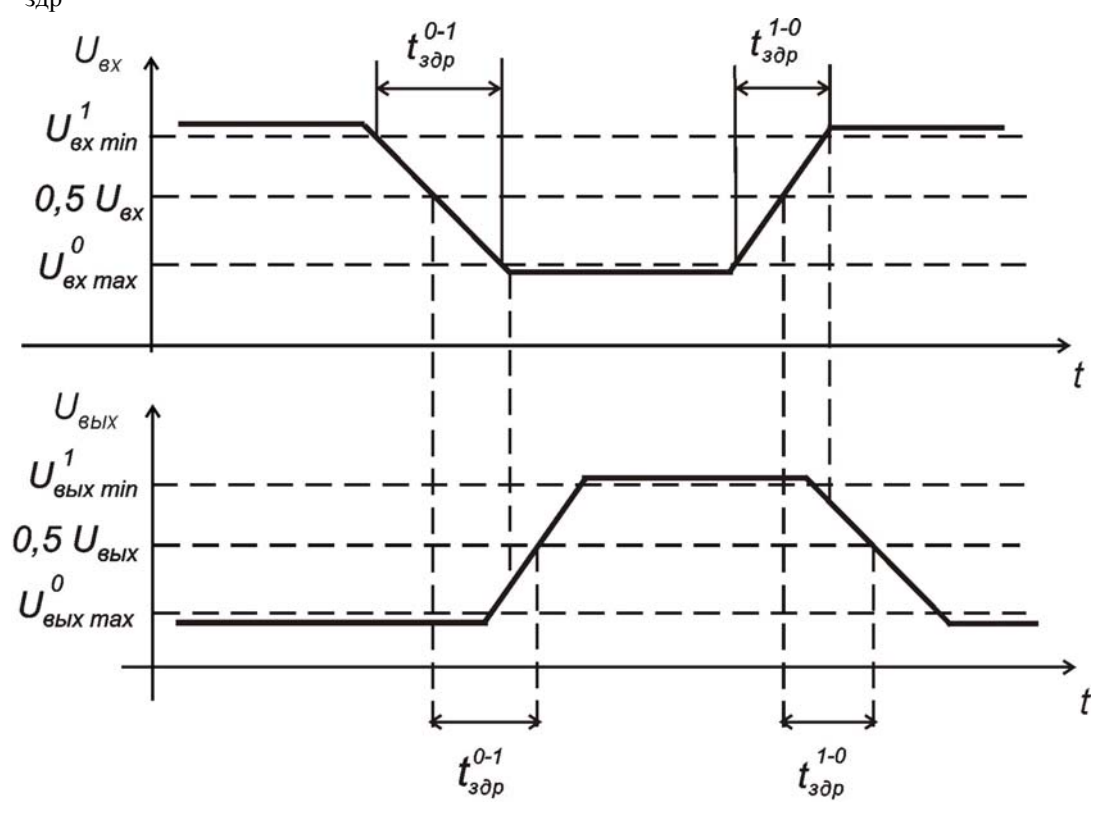

Рис. 5.1

В зависимости от типа ИС времена задержки могут составить от единиц (иногда долей) до сотен наносекунд.

Среднее время задержки определяют следующим образом:

$$
t_{\text{sup op}} = \left(t_{\text{3}ap}^{0-1} + t_{\text{3}ap}^{1-0}\right)/2. \tag{5.2}
$$

4. Входные токи  $I_{\text{Rx}}^0$ ,  $I_{\text{Rx}}^1$ . Эти параметры определяют нагрузку со стороны схемы на источник сигналов.

В некоторых случаях схемы потребляют ток по входу, а в других случаях отдают его. Схемы ТТЛ при подаче на вход «0» - отдают ток по входу, а при подаче на вход «1» потребляют его. Наименьшие токи по входу имеют микросхемы на полевых транзисторах, наибольшие - элементы ЭСЛ типа (до единиц миллиампер).

5. Статическая помехозащищенность U<sub>n cт</sub>. Она характеризуется наибольшим значением напряжения помехи, воздействующей на вход ИС и не вызывающей ее ложного срабатывания. Различают помехоустойчивость по уровню «0» ( $U_{\pi 0}$ ) и по уровню «1» ( $U_{\pi 1}$ ). Значения  $U_{\pi 0}$  и  $U_{\pi 1}$  определяются из анализа передаточных характеристик, которые имеют разброс вследствие разброса элементов, входящих в ИС. Поэтому передаточная характеристика представляет не одну кривую, а некоторую пространственную область (рис. 5.2, а для инвертирующего элемента, рис. 5.2,  $6 - \mu$ ля неинвертирующего).

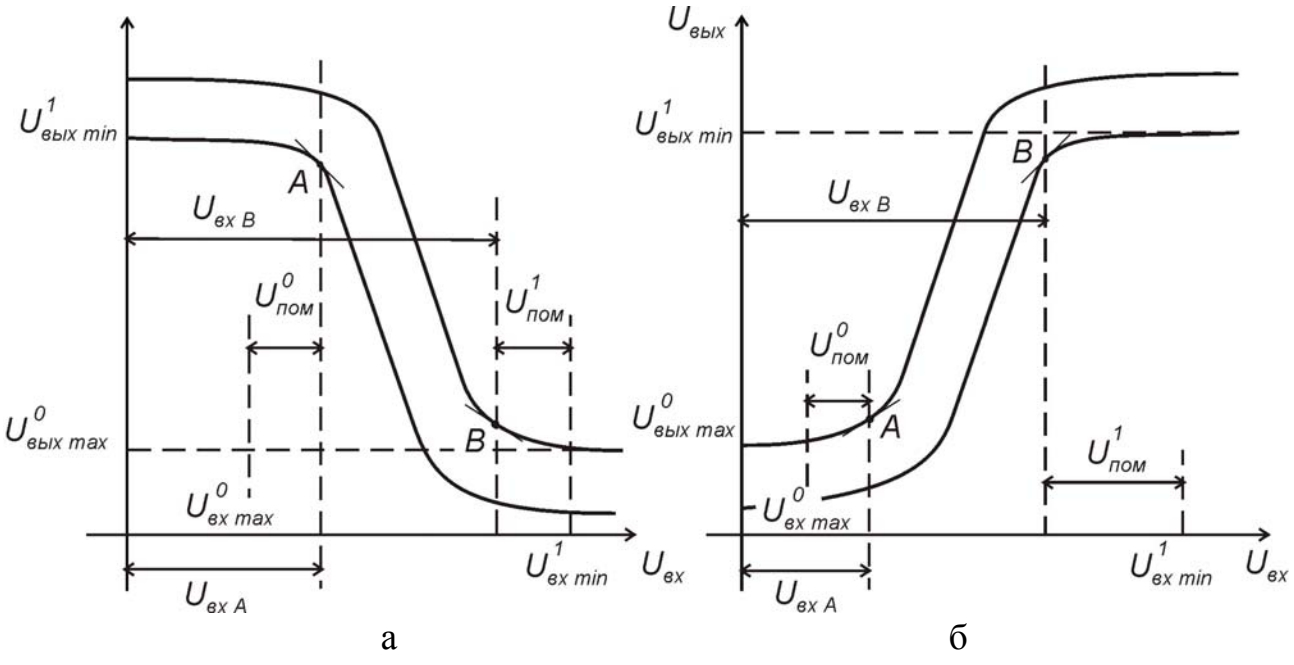

Рис. 5.2

Помехоустойчивость  $U^0$ <sub>пом</sub> определяется как разность между входным напряжением в точке А, соответствующим перегибу передаточной характеристики, и входным напряжением, соответствующим максимальному уровню логического «0»:  $U_{\text{nom}}^0 = U_{\text{BX A}} - U_{\text{BX max}}^0$  (рис. 5.2, а, б).

<span id="page-33-0"></span>Помехоустойчивость  $U^1_{\text{nom}}$  находится как разность между напряжением минимального уровня логической «1» и напряжением, соответствующим точке перегиба передаточной характеристики:  $U^1_{\text{nom}} = U^1_{\text{ax min}} - U_{\text{bx B}}$ .

6. Динамическая помехоустойчивость определяется длительностью, амплитудой и формой сигнала помехи, а также статической помехоустойчивостью ИС. Динамическая помехоустойчивость определяется с помощью запоминающего элемента - триггера путем изменения амплитуды и длительности импульсных помех, воздействующих на вход триггера. Критической считается такая длительность помех, при которой амплитуда импульса равна уровню статической помехоустойчивости. Динамическая помехоустойчивость в ТУ на ИС не приводится.

7. Коэффициент объединения по входу характеризует максимальное число входов, при котором еще реализуется заданная логическая функция. Большинство ИС имеет К<sub>об</sub> = 2...4. Для увеличения коэффициента объединения по входу предусматривают специальные входы для подключения расширителя, который обеспечивает увеличение коэффициента объединения по входу до 10 и более.

8. Коэффициент разветвления по выходу или нагрузочная способность определяет максимальное число входов других ИС, которое может быть подключено к выходу данной ИС без нарушения ее работоспособности. Однако увеличение числа нагрузок уменьшает быстродействие, ухудшает помехоустойчивость и приводит к увеличению потребляемой мощности. Обычно Подключение  $K_{\text{max}} = 4...10$ . буферных элементов позволяет получить  $K_{\text{na}3} = 20...30$ .

9. Коэффициент объединения по выходу определяет число однотипных микросхем, которые можно объединить выходами для создания дополнительной (монтажной) функции «ИЛИ». Объединение по выходу (т.е. непосредственное соединение выходов нескольких микросхем) допускают логические элементы не всех серий. Объединение по выходу увеличивает потребляемую мощность и уменьшает быстродействие.

# 5.2. Таблица Карно

Важнейшим вспомогательным средством для определения наиболее простой логической функции является таблица Карно. Это не что иное, как измененная запись таблицы переключений. В этом случае значения входных переменных не просто записываются рядом друг с другом, а размещаются по горизонтали и вертикали таблицы, деля ее, наподобие шахматной доски, на отдельные квадраты. При четном количестве входных переменных половину из них записывают по горизонтали, а половину - по вертикали. При нечетном числе

переменных по горизонтали размещается на одну переменную больше, чем по вертикали (или наоборот).

Порядок размещения различных комбинаций значений входных переменных следует выбрать таким, чтобы при переходе от одной ячейки к соседней изменялась лишь одна переменная. В эти ячейки заносятся те значения выходной переменной Y, которые соответствуют значениям входных переменных. В качестве примера приведена таблица истинности (табл. 5.1) для функции «И» и соответствующая ей таблица Карно (табл. 5.2).

Таблица 5.1 Таблица истинности для функции «И»

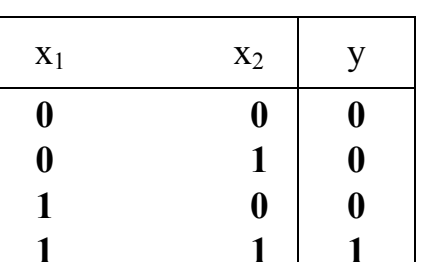

Таблина 5.2 Таблица Карно для функции «И»

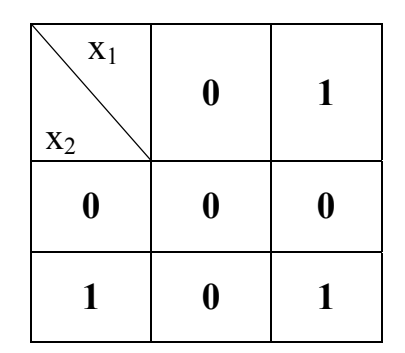

 $(5.3)$ 

 $(5.4)$ 

Таблица Карно является лишь упрощенной формой записи таблицы истинности, поэтому на ее основании можно составить дизъюнктивную нормальную форму искомой логической функции, пользуясь описанным выше методом. Преимуществом таблиц Карно является простота обнаружения возможных упрощений логической функции. Рассмотрим это на примере, представленном в табл. 5.3, 5.4.

При составлении дизъюнктивной нормальной формы в первую очередь следует, как указывалось выше, составить логическое произведение всех входных переменных для каждой ячейки, в которой стоит единица. Для ячейки, расположенной в левом верхнем углу, получается:

$$
K_1 = \overline{x}_1 \overline{x}_2 \overline{x}_3 \overline{x}_4 .
$$

Для ячейки, расположенной правее, следует записать:

$$
K_2 = \overline{x}_1 x_2 \overline{x}_3 \overline{x}_4.
$$

Когда, наконец, будет составлена логическая сумма всех произведений, помимо других в ней встретится и такой фрагмент:

 $K_1 + K_2 = \overline{x}_1 \overline{x}_2 \overline{x}_3 \overline{x}_4 + \overline{x}_1 x_2 x_3 x_4.$  $(5.5)$ 

Он упрощается следующим образом:

$$
K_1 + K_2 = \overline{x}_1 \overline{x}_3 \overline{x}_4 (\overline{x}_2 + x_2) = \overline{x}_1 \overline{x}_3 \overline{x}_4. \tag{5.6}
$$

Отсюда следует общее правило упрощения логических функций для таблиц Карно:

 $x_1$  $x_2$  $x_3$  $x_4$  $\mathbf{y}$  $\theta$  $\theta$  $\theta$  $\theta$  $\mathbf{1}$  $\theta$  $\theta$  $\mathbf{1}$  $\mathbf{1}$  $\theta$  $\theta$  $\theta$  $\mathbf{1}$  $\theta$  $\mathbf{1}$  $\Omega$  $\mathbf{1}$  $\mathbf{1}$  $\mathbf{1}$  $\theta$  $\theta$  $\mathbf{1}$  $\theta$  $\theta$  $\mathbf{1}$  $\theta$  $\mathbf{1}$  $\theta$  $\mathbf{1}$  $\theta$  $\theta$  $\mathbf{1}$  $\mathbf{1}$  $\theta$  $\overline{0}$  $\mathbf{1}$  $\mathbf{1}$  $\mathbf{1}$  $\theta$  $\theta$  $\mathbf{1}$  $\Omega$  $\theta$  $\mathbf{1}$  $\Omega$  $\mathbf{1}$  $\mathbf{1}$  $\theta$  $\Omega$  $\theta$  $\mathbf{1}$  $\mathbf{1}$  $\theta$  $\mathbf{1}$  $\Omega$  $\mathbf{1}$  $\mathbf{1}$  $\Omega$  $\mathbf{1}$  $\mathbf{1}$  $\mathbf{1}$  $\mathbf{1}$  $\theta$  $\Omega$  $\theta$  $\mathbf{1}$  $\mathbf{1}$  $\Omega$  $\mathbf{1}$  $\overline{0}$  $\mathbf{1}$  $\mathbf{1}$  $\mathbf{1}$  $\boldsymbol{0}$  $\mathbf{1}$  $\mathbf{1}$  $\mathbf{1}$  $\mathbf{1}$  $\mathbf{1}$  $\mathbf{1}$ 

Таблица истинности

Таблина 5.4

| Tuonnique Isapho     |         |    |    |    |
|----------------------|---------|----|----|----|
| $X_1X_2$<br>$x_3x_4$ | 00      | 01 | 11 | 10 |
| 00                   |         | Ř  | 0  | 1  |
| 01                   |         | 0  | 0  | 0  |
| 11                   | IJ<br>1 | 0  |    |    |
| 10                   | 1       | 0  |    |    |

 $Ta\overline{6}$ Huua Kanuo

Если в двух, четырех, восьми и т.д. ячейках, ограниченных прямоугольным или квадратным контуром, стоят только единицы, можно записывать непосредственно логическое произведение для всей этой группы, причем в это произведение должны входить лишь те входные переменные, которые остаются неизменными для всех ячеек данной группы.

Таким образом, в этом примере логическое произведение для группы В, состоящей из двух ячеек, равно

$$
K_B = \overline{x}_1 \overline{x}_3 \overline{x}_4, \tag{5.7}
$$

Таблица 5.3

что соответствует ранее полученной функции. В одну группу связываются также те ячейки, которые находятся на левом и правом краях одной строки или в верхней и нижней частях одного столбца.

Для столбца D, состоящего из четырех ячеек, можно записать:

$$
K_D = \overline{x}_1 \overline{x}_2. \tag{5.8}
$$

Для контура С, имеющего квадратную форму и состоящего также из четырех элементов, получим следующее логическое произведение:

 $K_C = X_1 X_3$ .  $(5.9)$ 

Еще одна единица осталась в правом верхнем углу. Она может быть связана, например, с единицей в нижней части рассматриваемого столбца в группу К<sub>А</sub>, содержащую две ячейки. Другая возможность состоит в объединении единиц, находящихся на левом и правом краях первой строки. Однако если при<span id="page-36-0"></span>нять во внимание, что в каждом углу таблицы Карно находится единица, то можно найти простейшее решение. Связывая эти единицы в одну четырехэлементную группу, получим:

 $(5.10)$  $K'_A = \overline{x}_2 \overline{x}_4$ .

Для дизъюнктивной нормальной формы сразу найдем максимально упрощенный результат:

$$
y = K'_{A} + K_{B} + K_{C} + K_{D};
$$
\n(5.11)

 $y = \overline{x}_2 \overline{x}_4 + \overline{x}_1 \overline{x}_3 \overline{x}_4 + x_1 x_3 + \overline{x}_1 \overline{x}_2.$  $(5.12)$ 

Карты Карно используются не только для минимизации таблиц логических выражений, но и для анализа работы различных устройств переключательного типа.

5.3. Задачи

ЗАДАЧА 1. Для n переменных составить таблицу истинности и карту Карно и получить выражение для СДНФ.

ЗАДАЧА 2. Провести анализ работы схемы заданного элемента ТТЛ.

ЗАДАЧА 3. Для заданной схемы логического элемента ТТЛШ объяснить причины улучшения быстродействия и как выполняется заданная логическая функция.

ЗАДАЧА 4. Составить логическую схему, выполняющую функцию ЗИ-НЕ на основе базового элемента К176ЛП1.

ЗАДАЧА 5. Изобразить схему, выполняющую логическую функцию ЗИЛИ-НЕ, на основе логического элемента К176ЛП1 и объяснить его работу.

ЗАДАЧА 6. Пользуясь схемой базового логического элемента ЭСЛ, объяснить выполнение заданной логической функции и улучшение быстродействия по сравнению с ТТЛ-элементом.

ЗАДАЧА 7. Нарисовать простейшую схему элемента ИИЛ, особенности его работы, объяснить выполнение заданной логической функции и другие функциональные возможности.

# 6. МУЛЬТИВИБРАТОРЫ

6.1. Краткие теоретические сведения

Мультивибраторы предназначены для получения импульсов прямоугольной формы с заданной амплитудой, длительностью и частотой повторения. Мультивибраторы, которые возбуждаются самостоятельно, относятся к автоколебательным, если же они работают под воздействием внешних сигналов, то называются ждущими. Используются такие устройства в тех случаях, когда не предъявляются жесткие требования к частоте повторения и длительности выходных импульсов.

Схема простейшего автоколебательного мультивибратора на транзисторах приведена на рис. 6.1, а временные диаграммы его работы – на рис. 6.2. Поскольку он работает в автоколебательном режиме, то рассмотрение процессов,

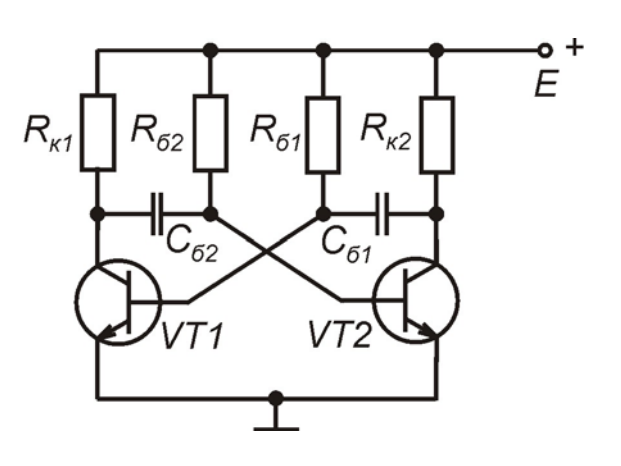

Рис. 6.1

происходящих в схеме, можно начать с любого момента времени.

Предположим, что в момент времени  $t_0$ транзистор VT1 насыщен, а VT2 закрыт, при этом конденсатор  $\mathrm{C}_{61}$  разряжен, а  $\text{C}_{\bar 62}$  заряжен и разряжается по цепи  $R_{62}$  – коллектор – эмиттер открытого транзистора VT1. До тех пор пока не разрядится конденсатор $\emph{\emph{C}}_{62}$ , транзистор VT2 будет находиться в закрытом состоянии, так как на правой обкладке конденсатора  $\text{C}_{62}$  будет сохраняться от-

рицательный заряд. В течение времени разряда этого конденсатора на коллекторе транзистора VT2 поддерживается высокий потенциал, т.е. формируется положительный перепад импульса. После разряда  $\rm C_{62}$  транзистор VT2 начинает открываться, конденсатор  $\rm C_{61}$  заряжается по цепи  $\rm R_{\kappa 2}$  – переход база – эмиттер.

При этом потенциал базы VT1 становится более отрицательным, что приводит к его запиранию и формированию на коллекторе положительного перепада. В это время на коллекторе транзистора VT2 формируется отрицательный перепад импульса. Таким образом, длительность формирования импульсов связана с постоянной времени разряда конденсаторов $\emph{\emph{C}}_{6}\emph{R}_{6}$ , а длительность их фронтов – с постоянной времени заряда $\rm C_6R_{\kappa}$ . В дальнейшем рассмотренные в схеме переходные процессы повторяются. Длительность положительного и отрицательного перепадов импульсов определяется следующим образом:

$$
T_1 \approx C_1 R_{62} \ln 2 \approx 0.7 C_1 R_{62};
$$
\n(6.1)

$$
T_2 \approx C_2 R_{62} \ln 2 \approx 0.7 C_2 R_{61}.
$$
 (6.2)

В случае симметрии схемы период повторения

$$
T = T_1 + T_2 = \frac{1}{F} = 2C_6R_6 \ln 2 = 1,4C_6R_6.
$$
 (6.3)

Длительность переднего фронта (переход транзистора из режима насыщения в режим отсечки) рассчитывается следующим образом:

$$
\tau_{\phi1} \approx 2.3 C_6 R_{\kappa} \tag{6.4}
$$

Время формирования заднего фронта (переход транзистора из режима отсечки в режим насыщения) находится из выражения

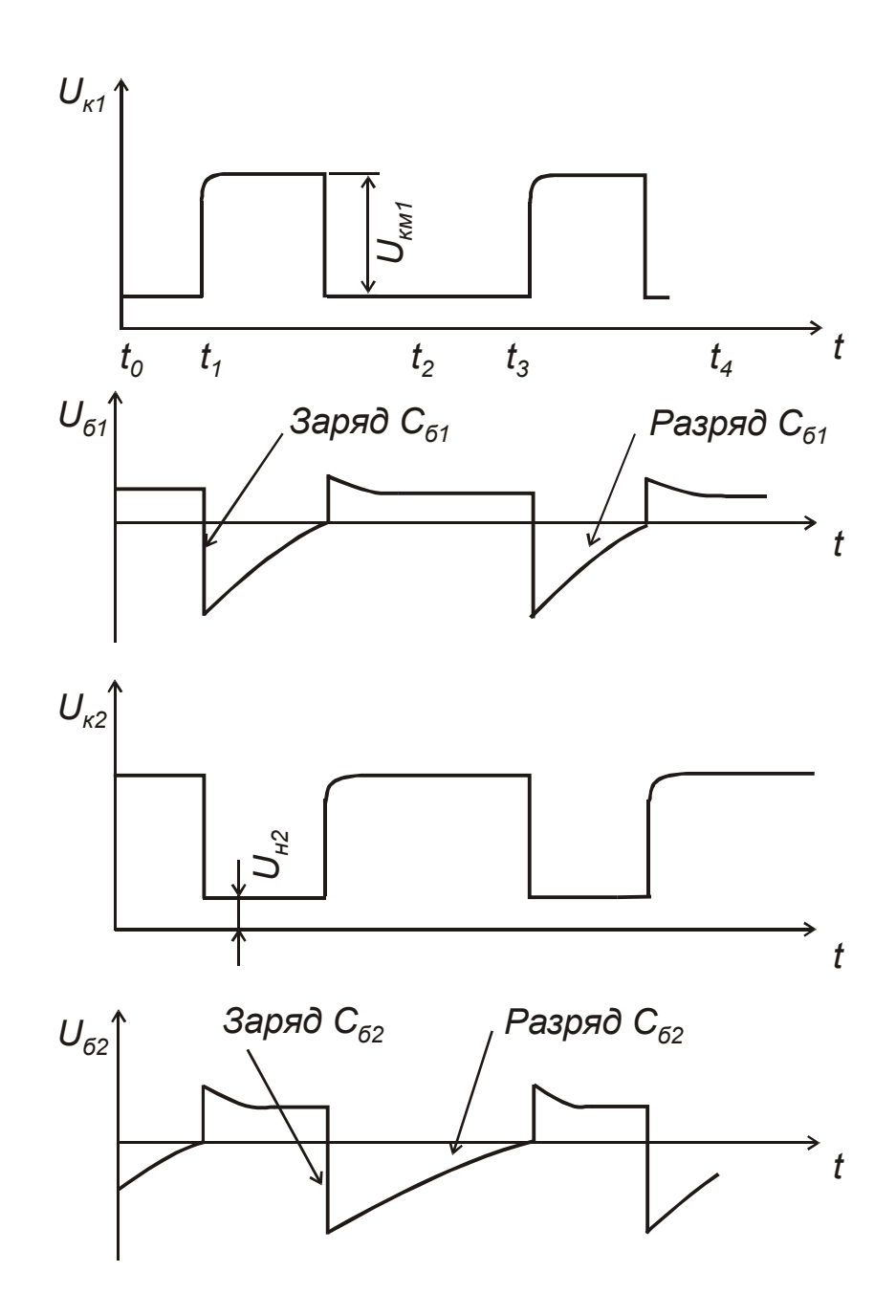

Рис. 6.2

$$
\tau_{\phi 2} \approx (2...3)\tau_{\alpha} = \frac{0,3...0,5}{f_{\alpha}},
$$
\n
$$
\text{The } \tau_{\alpha} = \frac{1}{2\pi f_{\alpha}};
$$
\n
$$
\text{The property we figure for a polynomial is a given point, and the following inequality:}
$$

 $f_{\alpha}$ - предельная частота усиления по току транзистора в схеме с общей базой.

Величины резисторов в схеме выбираются из условия

$$
R_{k\min} \ge \frac{E}{I_{k\text{ AOD}}}.\tag{6.6}
$$

Степень насыщения транзисторов S = 1,2...2, а сопротивление в цепи базы  $(6.7)$ 

 $R_6 \approx 10 R_{\rm K}$ .

Амплитуда выходного импульса

 $U_{\kappa m} = E - I_{\kappa 0} R_{\kappa} - U_{\kappa H} \approx E.$ 

 $(6.8)$ 

Для получения хорошей формы импульса необходимо выполнять условие  $t_{d1,2} \ll T_{1,2}$ .

Недостатком мультивибраторов с коллекторно-базовыми связями является большая длительность положительных фронтов импульсов.

Лучшую форму импульсов позволяет получить схема с блокировочными диодами, приведенная на рис. 6.3.

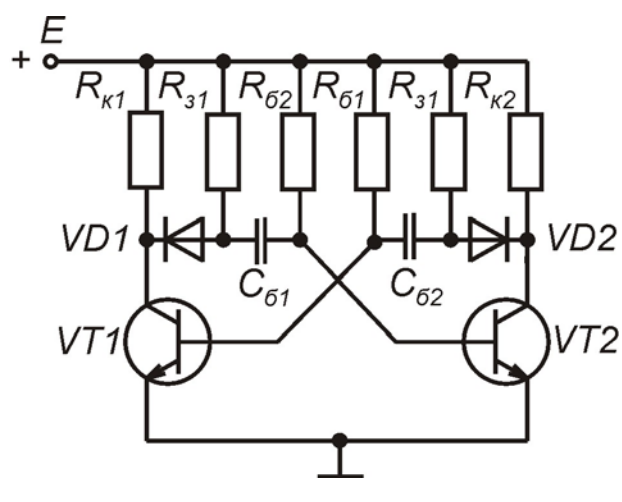

Рис. 6.3

В данной схеме через блокировочные диоды VD1 и VD2 параллельно коллекторным резисторам включены зарядные резисторы R<sub>3</sub>. Заряд конденсатора происходит по цепи E-R<sub>3</sub>-C-БЭ -«-Е». При этом диод закрыт и через резистор  $R_{k}$  ток не протекает. Во время разряда конденсатора диод открыт. Процесс разряда идет по цепи: U<sub>c</sub>-VD- $K\rightarrow$ -«-E»-«+E»-R<sub>6</sub>-U<sub>c</sub>.

Еще одной схемой, позволяющей уменьшить положительные фронты, является схема мультивибратора с фикса-

цией коллекторных потенциалов (рис.6.4).

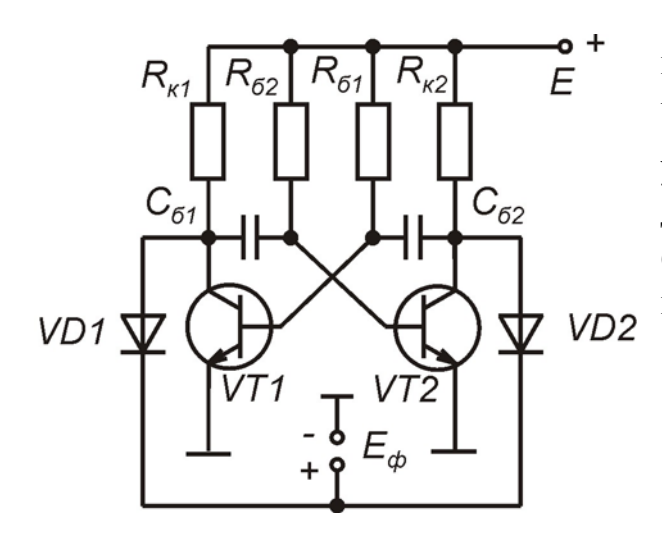

Рис. 6.4

При запирании транзистора напряжение на коллекторе, достигая величины, примерно равной Е<sub>ф</sub>, больше не увеличивается вследствие открывания диодов. Длительность положительных фронтов уменьшается и находится из выражения

$$
t_{\phi}^{+} = C_{6}R_{\kappa} \ln \frac{1}{1 - \frac{E_{\phi}}{E}}.
$$
 (6.9)

Амплитуда выходного импульса  $U_{\text{mx}} \cong E_{\phi}$ , длительность полупериодов

$$
T_{1,2} = C_6 R_{\kappa} \ln(1 + \frac{E_{\phi}}{E}).
$$
\n(6.10)

Для обеспечения хорошей температурной стабильности параметров мультивибратора необходимо использовать кремниевые транзисторы.

Автоколебательный мультивибратор может быть выполнен на основе операционного усилителя (ОУ) (рис. 6.5).

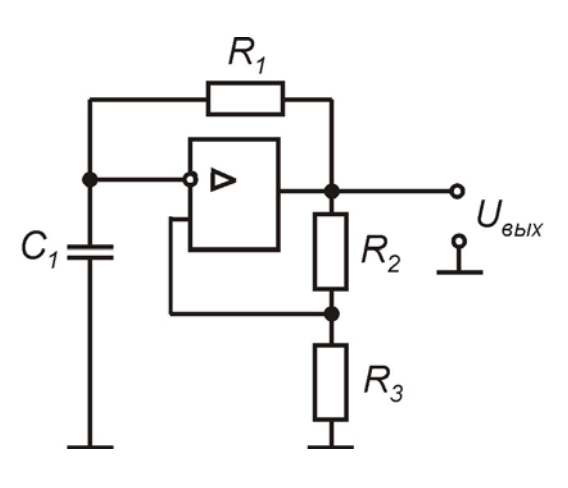

Рис. 6.5

Времязадающая цепочка R<sub>1</sub>C<sub>1</sub> включена в цепь отрицательной обратной связи, положительная обратная связь вводится через делитель, состоящий из резисторов R<sub>2</sub> и R<sub>3</sub>. Работа схемы происходит следующим образом. Предположим, что сигнал на выходе ОУ положительный, кон-

денсатор при этом заряжается. Заряд конденсатора положительным напряжени-ем происходит до тех пор, пока напряжение на инвертирующем входе не превысит сигнал на неинвертирующем входе. Как только

это произойдет, выходное напряжение скачком изменит свой знак и станет отрицательным, при этом конденсатор  $C_1$  будет перезаряжаться. Когда величина отрицательного напряжения на конденсаторе превысит значение напряжения на инвертирующем входе, выходное напряжение снова изменит свой знак, станет положительным и рассмотренные выше процессы повторяются. Временная диаграмма работы мультивибратора приведена на рис. 6.6.

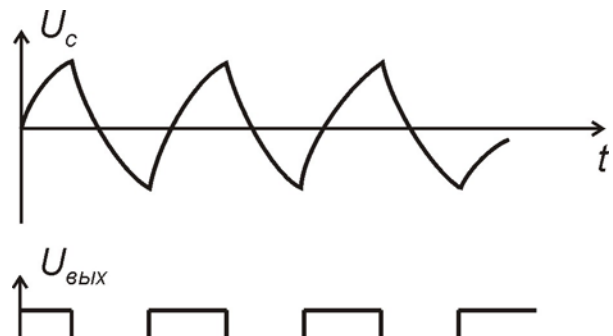

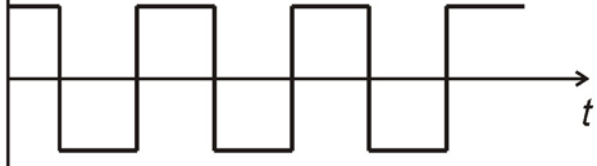

Рис. 6.6

$$
T_2=\tau_- \ln \! \frac{\left|U_\text{bbrx}^- \right| \! +K_d \! \left|U_\text{bbrx}^+ \right|}{\left|U_\text{bbrx}^- \right| \! -K_d \! \left|U_\text{bbrx}^- \right|},
$$

Напряжение на неинвертируюшем входе находится следующим образом:

$$
U_{\text{HeHHB}} = U \frac{R_3}{R_2 + R_3} = K_d U_{\text{BBX}}, \quad (6.11)
$$

$$
\text{где} \quad \text{K}_{\text{d}} = \frac{\text{R}_{3}}{\text{R}_{2} + \text{R}_{3}} \quad - \text{ коэффициент}
$$

деления делителя.

Длительность полупериодов выходного сигнала находится следующим образом:

$$
T_1 = \tau_+ \ln \left| \frac{U_{\text{BhIX}}^+ + K_d | U_{\text{BhIX}}^-}{U_{\text{BhIX}}^+ - K_d | U_{\text{BhIX}}^+|} \right|; \tag{6.12}
$$

 $(6.13)$ 

41

где  $\tau_+ = C_1 (R_1 + r_{\text{BUX}}^+)$ ,  $\tau_{-}=C_{1}(R_{1}+r_{\text{BbIX}}^{-})$ ,

 $r_{\text{BbIX}}^{+}$ ,  $r_{\text{BbIX}}^{-}$  – выходное сопротивление усилителя для положительного и отрицательного импульса.

В случае симметрии схемы  $\tau_+ = \tau_-$ , а период колебаний  $T_0 = T_1 + T_2$ 

$$
T_0 = 2T \ln \frac{1 + K_d}{1 - K_d} = 2R_1 C_1 \ln \left( 1 + 2 \frac{R_3}{R_2} \right).
$$
 (6.14)

Чтобы получить различные величины длительностей отрицательного и положительного перепадов импульсов, необходимо создать цепочки перезаряда с неодинаковыми постоянными времени.

Для построения мультивибраторов можно использовать логические элементы типа «И-НЕ» (рис. 6.7).

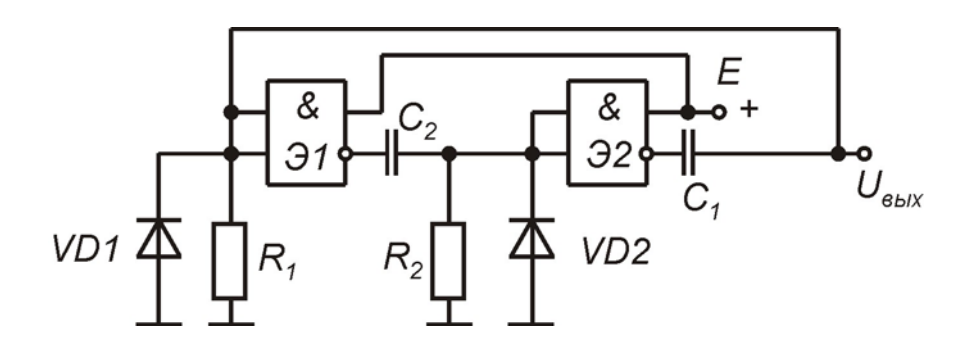

Рис. 6.7

Элементы «И-НЕ» охвачены двумя цепочками положительных обратных связей. Рассмотрим принцип работы этой схемы. Пусть на выходе элемента Э1 формируется перепад «0-1», а на выходе  $92$  – перепад «1-0». В этом случае конденсатор  $C_2$  будет заряжаться от элемента  $\Im 1$  через резистор  $R_2$  и выходное сопротивление R<sub>вых1</sub>, причем диод VD2 будет запираться. На выходе элемента Э2 установится уровень логического нуля, а конденсатор  $C_1$  начнет разряжаться через выходное сопротивление элемента Э2 и диод VD1. По мере заряда  $C_2$  напряжение на нем станет увеличиваться, а на входе элемента Э2 - уменьшаться. Как только величина напряжения на входе Э2 достигнет порогового значения, он переключается и на его выходе сформируется перепад «0-1», а на Э1 «1-0». Вследствие этого емкость  $C_1$  будет заряжаться, а  $C_2$  – разряжаться через открытый элемент Э1 и диод VD2. В процессе заряда конденсатора С<sub>1</sub> напряжение на входе элемента Э1 будет снижаться и по достижении пороговой величины произойдет его опрокидывание, далее рассмотренные в схеме явления повторяются.

Период колебаний для симметричной схемы мультивибратора рассчитывается по формуле

$$
T \approx 2C(R + r_{\text{BUX1}}) \ln \frac{U_{R \text{ max}}}{U_{\text{nop}}},
$$
\n(6.15)

где  $r_{Bh}$  – выходное сопротивление элемента в состоянии «1».

Недостатком рассмотренной схемы является жесткий режим самовозбуждения, что требует скачка напряжения для ее запуска. Поэтому лучше использовать схему с запускающим конъюнктором (рис. 6.8).

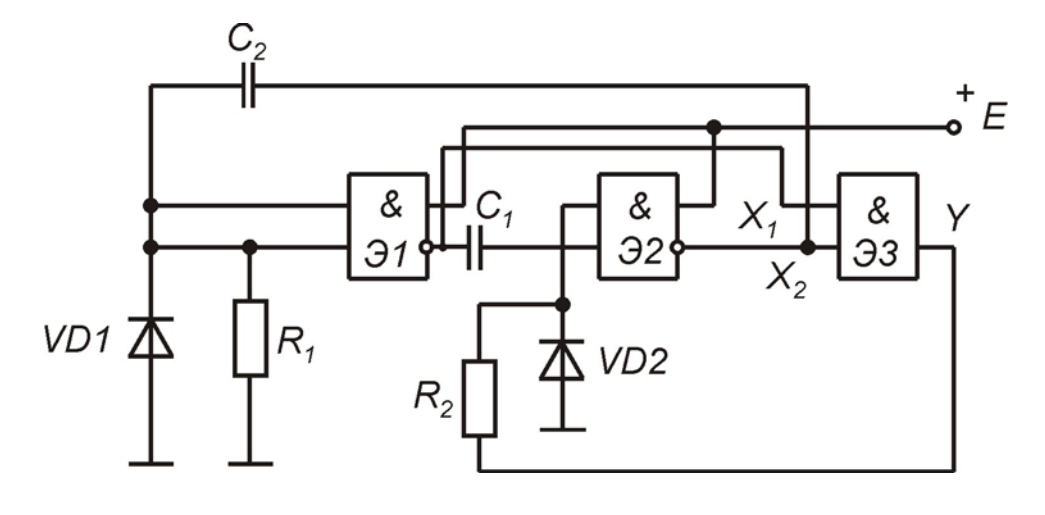

Рис. 6.8

При наличии колебаний на входе элемента ЭЗ  $X_1 = \overline{X_2}$ , на выходе  $Y = 0$ . При срыве колебаний  $X_1 = X_2 = 1$ , а  $Y = 1$ , что приводит элемент Э2 к переключению и возникновению колебаний в схеме.

Другой разновидностью схем формирования имульсных сигналов являются ждущие мультивибраторы - это такие схемы, которые формируют сигнал на выходе при воздействии на вход запускающих сигналов. Такие устройства самостоятельно возвращаются в исходное состояние.

Схема ждущего мультивибратора, построенного на логических элементах, приведена на рис. 6.9.

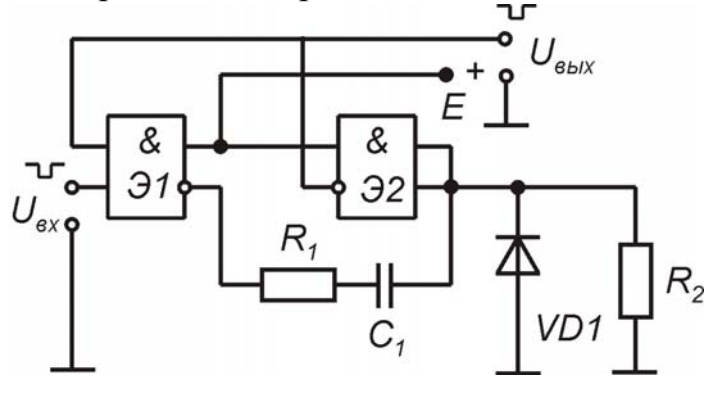

Рис. 6.9

Исходное состояние схемы следующее: на выходе элемента Э1 - уровень логического нуля, а на выходе Э2 - уровень логической единицы, конденсатор «С1» заряжен до очень низкого уровня. На  $R_2$  вход схемы подается запускающий импульс отрицательной полярности (т.е. уровень логического нуля), что создает на выходе Э1 высокий уровень сигнала через время

задержки t<sub>3</sub>. Этот скачок сигнала через дифференцирующую цепь подается на

<span id="page-43-0"></span>вход логического элемента Э2 и вызывает переключение его состояния из единичного в нулевое, которое поддерживается до тех пор, пока сигнал на его входе не уменьшится до уровня U<sub>пор</sub>, что приводит к возвращению схемы в исходное состояние. Конденсатор «C1» разряжается через открытый элемент Э1 и диод. Резистор R1 ограничивает величину разрядного тока. Длительность формируемого импульса определяется как

$$
T_{\text{BbIX}} \cong R_2 C_1 \ln \frac{E_1}{U_{\text{nop}}},\tag{6.16}
$$

а время восстановления схемы

 $(6.17)$  $\tau_{\rm B} = 3\tau_2$ , где  $\tau_2 = C(r_{io} + r_{np})$  – постоянная времени заряда конденсатора,

 $r_{io}$  – сопротивление открытого элемента;

г<sub>пр</sub> - сопротивление открытого диода;

 $E_1$  – уровень логической единицы.

Формирователи импульсных сигналов можно строить не только на основе логических элементов, но и на триггерах, операционных усилителях и других устройствах.

#### 6.2. Задачи

ЗАДАЧА 1. Рассчитать симметричный автоколебательный мультивибратор со следующими параметрами: амплитуда положительного импульса 10 В, длительность переднего фронта  $t_{d} \leq 0.2t_{u}$ , длительность заднего фронта  $t_{\phi 2}$  ≤ 0,1 $t_u$ , частота следования F = 10 кГц.

ЗАДАЧА 2. Рассчитать автоколебательный мультивибратор по схеме с фиксацией коллекторных потенциалов, если  $E_{\phi} = 8 B$ ;  $E = 12 B$ . Остальные данные, как в задаче 1. Найти t<sub>ф1</sub>, t<sub>ф2</sub> и амплитуду импульса.

ЗАДАЧА 3. Рассчитать автоколебательный мультивибратор при следующих условиях:  $t_n = 10$  мкс,  $t_n = 2t_n$ , амплитуда импульса 12 В.

ЗАДАЧА 4. Рассчитать автоколебательный мультивибратор на основе ОУ, если  $t_u = t_n = 5 \cdot 10^{-3}$ с. Амплитуда положительного и отрицательного перепада  $\pm 5$  В.

ЗАДАЧА 5. Изобразить схему несимметричного мультивибратора на основе ОУ. Нарисовать временные диаграммы и объяснить работу данной схемы.

ЗАДАЧА 6. Используя заданный логический элемент «И-НЕ», составить схему мультивибратора и рассчитать элементы схемы, если длительность периода следования импульса  $T = 10^{-5}$ с, амплитуда 5 В.

<span id="page-44-0"></span>6.3. Пример расчета мультивибраторов

Рассчитать автоколебательный мультивибратор со следующими параметрами: Е = -12 В; период следования Т =  $10 \cdot 10^{-4}$  с; время паузы  $\tau_n = 3 \cdot 10^{-4}$  с.

Решение. Схема рассматриваемого мультивибратора аналогична приведенной на рис. 6.1. В ней используются транзисторы p-n-p-типа, так как источник питания имеет отрицательную полярность.

1. Выбираем тип транзисторов исходя из следующих условий:

 $U_{K3}$  > E = 12B;  $U_{63}$  > E = 12B;  $1/T \ge 1$  K $\Gamma$  U.

Перечисленным условиям удовлетворяет p-n-p-транзистор КТ203Б, для которого

 $U_{\text{K3 max}}$  = 30 B;  $U_{\text{63 max}}$  = 15 B;

 $f_{\rm B,min} = 55 \cdot 10^3$  Tu;  $I_{\rm W/MRC} = 10$ MA;  $h_{21} = 30...90$ .

2. Так как нагрузки мультивибратора не заданы, сопротивление резистора  $R_{\kappa}$  определим из условия  $I_{\kappa \text{ max}} = 0.7 I_{\kappa \text{ max}}$ :

 $R_{K} = (E - U_{K2H})/I_{Kmax} \approx E/0.7I_{Kmax} = 12/7 = 1.42 \text{ kOM}.$ 

Принимаем  $R<sub>k</sub> = 1.5$  кОм.

3. Сопротивление R<sub>6</sub> найдем из условия обеспечения коэффициента насыщения  $s = 1.5$ :

 $R_6 = R_k h_{21 \text{,min}} / s = 1.5 \cdot 30 / 1.5 = 30 \text{ kOM}.$ 

4. Емкости конденсаторов С1 и С2 определим из условия получения заданных длительностей паузы  $t_{\pi}$  и импульса  $t_{\mu}$  выходного напряжения. Найдем:

 $C_1 = t_\text{n}/0.7R_6 = 3 \cdot 10^{-4} / 0.7 \cdot 30 \cdot 10^3 = 1.43 \cdot 10^{-8} \Phi$ ;  $C_2 = (T - t_n)/0.7R_6 = (10 \cdot 10^{-4} - 3 \cdot 10^{-4})/0.7 \cdot 30 \cdot 10^3 = 3.3 \cdot 10^{-8} \Phi$ . Принимаем: С<sub>1</sub>=15 нФ; С<sub>2</sub>=33 нФ.

5. Длительности фронтов выходного напряжения равны

$$
t_{\phi1} = 2.3R_{\kappa}C_1 = 2.3 \cdot 1.5 \cdot 10^3 \cdot 15 \cdot 10^{-9} = 51.75 \cdot 10^{-6} \text{c};
$$
  
\n $t_{\phi2} = 2.3R_{\kappa}C_2 = 2.3 \cdot 1.5 \cdot 10^3 \cdot 33 \cdot 10^{-9} = 114 \cdot 10^{-6} \text{c}.$ 

6. Проверим схему с точки зрения подготовки к следующему переключению.

Для этого  $\max\{t_{\phi 1}, t_{\phi 2}\}$  <  $\min\{t_n, t_n\}$ .  $\max\{t_{\text{d1}}, t_{\text{d2}}\} = 1.14 \cdot 10^{-4} \text{c}$ ;

 $min\{t_{\text{u}}, t_{\text{u}}\} = 3.10^{-4}$  c.

Следовательно, условие выполняется.

Более подробные теоретические сведения и расчетный материал можно найти в приведенных в настоящем практикуме литературных источниках.

# ЛИТЕРАТУРА

<span id="page-45-0"></span>1. Степаненко И.П. Основы теории транзисторов и транзисторных схем. – М.: Энергия, 1977.

2. Дулин В.Н. Электронные приборы. – М.: Энергия, 1977.

3. Манаев Е.И. Основы радиоэлектроники. – М.: Радио и связь, 1985.

4. Гусев В.Г., Гусев Ю.М. Электроника: Учеб. пособие для вузов. - М.: Высш. шк., 1991.

5. Титце У., Шенк К. Полупроводниковая схемотехника. – М.: Мир, 1982.

6. Опадчий Ю.Ф. и др. Аналоговая и цифровая электроника: Учебник для вузов. – М.: Горячая линия – Телеком, 1999.

7. Миловзоров В.П. Элементы информационных систем. – М.: Высш. шк., 1989.

8. Буга М.Н., Фалько А.И., Чистяков Н.И. Радиоприемные устройства. – М.: Радио и связь, 1986.

9. Изъюрова И.Г. и др. Расчет электронных схем. – М.: Высш. шк., 1987.

10. Волович Г.И. Схемотехника аналоговых и аналогово-цифровых устройств. – М.: Изд. дом «Додека – XXI», 2005.

11. Бойко В.И. и др. Схемотехника электронных систем. Аналоговые и импульсные устройства. – СПб.: БХВ - Петербург, 2004.

12. Преснухин Л.Н. и др. Расчет элементов цифровых устройств. – М.: Высш. шк., 1991.

13. Лачин В.И., Савелов Н.С. Электроника: Учеб. пособие. 3-е изд., перераб. и доп. – Ростов н/Д: Феникс, 2002.

14. Дробот С.В., Мельников В.А., Путилин В.Н. Практикум по курсу «Электронные приборы» для студентов всех специальностей БГУИР дневной и вечерней форм обучения. – Мн.: БГУИР, 2003.

15. Ткаченко Ф.А. Техническая электроника. – Мн.: Дизайн ПРО,2000.

16. Валенко В.С., Хандогин М.С. Электроника и микросхемотехника. – Мн: Беларусь, 2000.

17. Ерофеев Ю.Н. Импульсная техника. – М.: Высш. шк., 1989.

18. Атаев Д.И., Болотников В.А. Аналоговые интегральные схемы для бытовой радиоаппаратуры. Справочник. – М.: МЭИ, 1991.

19. Цифровые интегральные микросхемы. Справочник/ М.И Богданович, И.Н. Грель, С.А. Дубина и др. – Мн.: Полымя, 1996.

20. Полупроводниковые приборы и транзисторы: Справочник/ Под ред. Н.Н. Горюнова. – М.: Энергоиздат, 1986.

21. Галкин В.И. и др. Полупроводниковые приборы: Транзисторы широкого применения: Справочник. – Мн.: Беларусь, 1995.

22. Транзисторы для аппаратуры широкого применения: Справочник/ Под ред. Б.Л. Перельмана. – М.: Радио и связь, 1981.

### ПРИЛОЖЕНИЕ

# Связь между параметрами электронных приборов

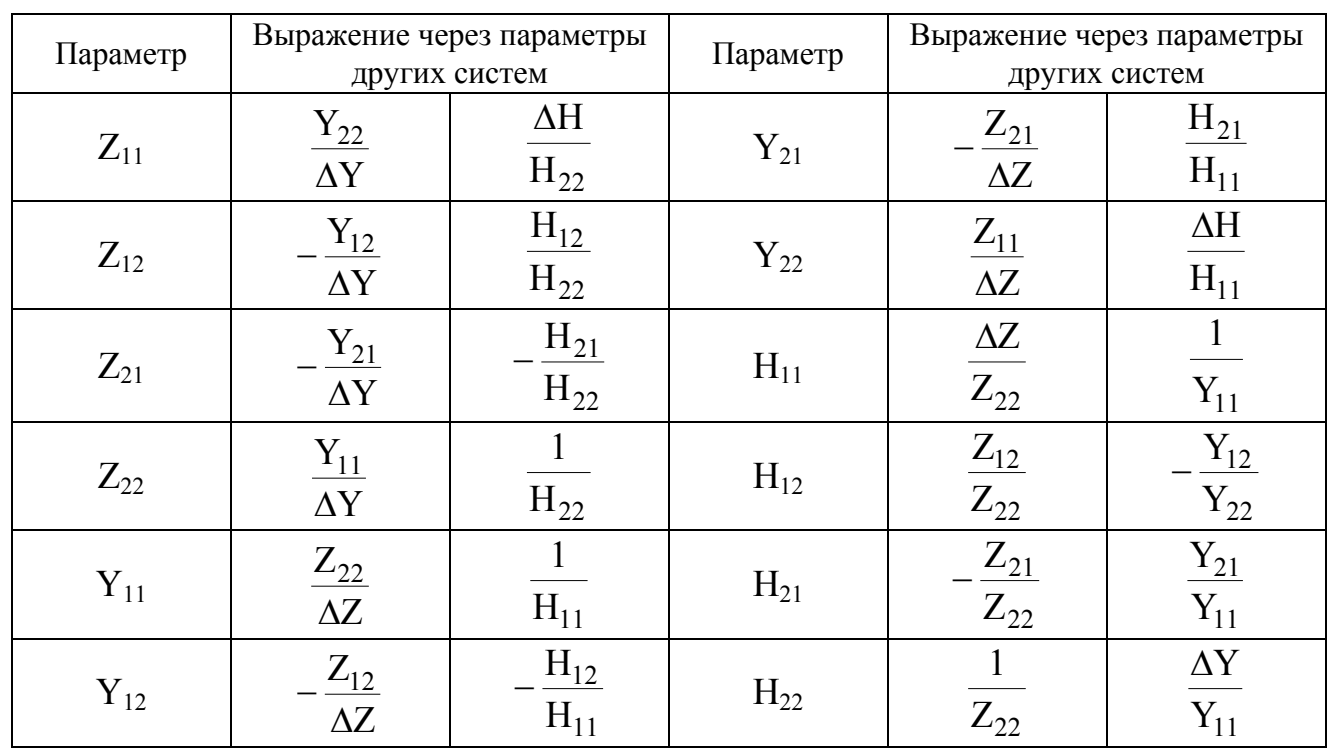

# <span id="page-46-0"></span>1. Связь между параметрами четырехполюсника

Примечания.  $\Delta Z = Z_{11}Z_{22} - Z_{12}Z_{21}$ ;  $\Delta Y = Y_{11}Y_{22} - Y_{12}Y_{21}$ ;  $\Delta H = H_{11}H_{22} - H_{12}H_{21}$ .

# 2. Связь между h-параметрами и физическими параметрами транзистора

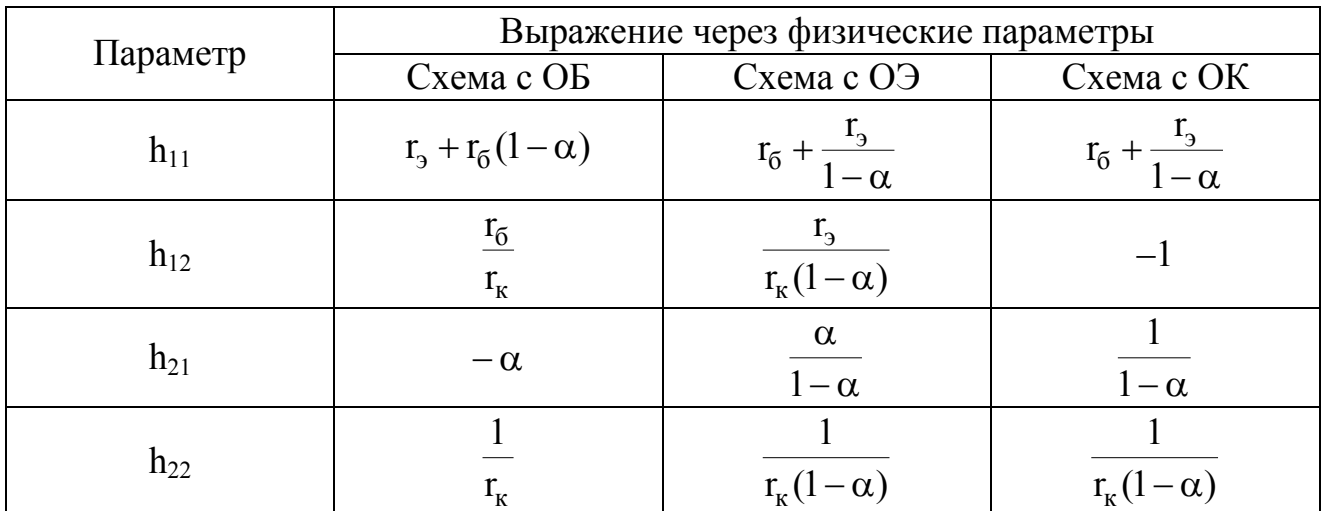

# 3. Связь между h-параметрами трех схем включения

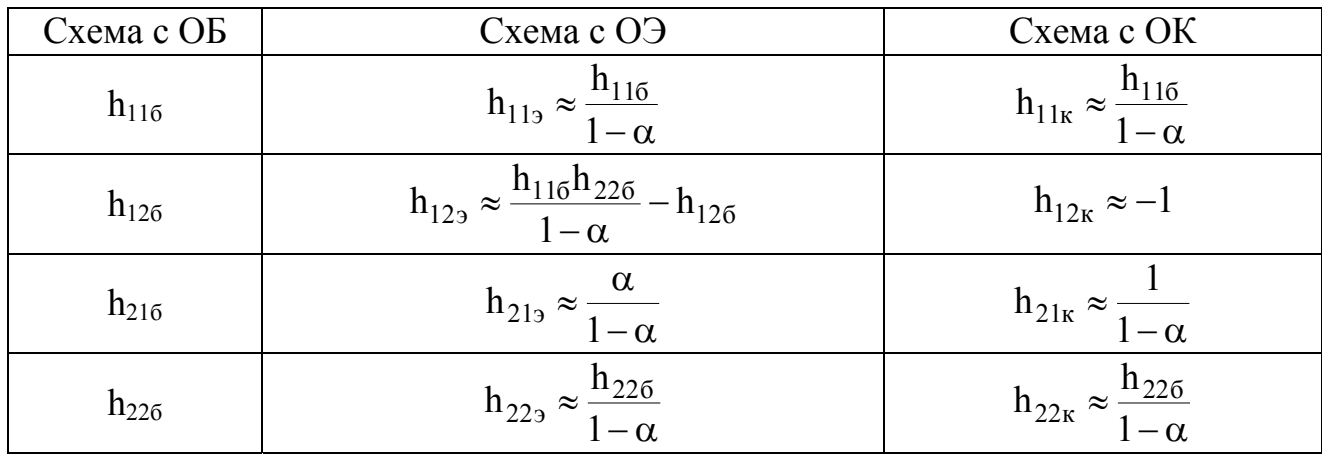

4. Другие выражения:

$$
\alpha = -h_{216} = \frac{h_{219}}{1 + h_{219}};
$$
\n
$$
r_{3} = h_{116} - \frac{h_{126}(1 + h_{216})}{h_{226}} = \frac{h_{129}}{h_{223}};
$$
\n
$$
r_{k} = \frac{1}{h_{226}} = \frac{1 + h_{219}}{h_{223}};
$$
\n
$$
r_{6} = r_{6}^{'} + r_{6}^{''} = h_{119} - \frac{h_{129}(1 + h_{219})}{h_{229}} = \frac{|h_{126}|}{h_{226}};
$$
\n
$$
r_{6}^{'} = 2\frac{|h_{126}|}{h_{226}} - \frac{h_{116}}{1 + h_{216}};
$$
\n
$$
r_{6}^{''} = \frac{h_{116}}{1 + h_{216}} - \frac{|h_{126}|}{h_{226}}.
$$

Св. план 2005, поз. 86

Учебное издание

**Бельский** Алексей Якимович

# ЭЛЕКТРОННЫЕ ПРИБОРЫ И УСТРОЙСТВА

Практикум для студентов специальности «Электронные вычислительные средства» всех форм обучения

Редактор Т.А. Лейко Корректор Е.Н. Батурчик

Подписано в печать 20.12.05. Формат 60х84 1/16. Бумага офсетная.<br>Гарнитура «Таймс». Печать ризографическая. Усл. печ. л. 3.02. Гарнитура «Таймс». Печать ризографическая. Уч.-изд. л. 2,8. Тираж 100 экз. Заказ 215.

Издатель и полиграфическое исполнение: Учреждение образования «Белорусский государственный университет информатики и радиоэлектроники» Лицензия на осуществление издательской деятельности №02330/0056964 от 01.04.2004. Лицензия на осуществление полиграфической деятельности №02330/0131518 от 30.04.2004. 220013, Минск, П. Бровки, 6